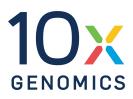

# User Guide | CG000734 | Rev A

# Chromium GEM-X Single Cell 5' Reagent Kits v3

with Feature Barcode technology for Cell Surface Protein

For use with:

Chromium GEM-X Single Cell 5' Kit v3 16 rxns PN-1000699 | 4 rxns PN-1000695

Library Construction Kit C 16 rxns PN-1000694

Chromium GEM-X Single Cell 5' Chip Kit 4 chips PN-1000698

Chromium GEM-X Single Cell 5' Feature Barcode Kit v3 16 rxns PN-1000703

Chromium Single Cell V(D)J Amplification Kits Human 16 rxns TCR PN-1000252 / BCR PN-1000253 Mouse 16 rxns TCR PN-1000254 / BCR PN-1000255

Dual Index Kit TT Set A 96 rxns PN-1000215

Dual Index Kit TN Set A 96 rxns PN-1000250

# Notices

#### **Document Number**

CG000734 | Rev A

#### **Legal Notices**

© 2024 10x Genomics, Inc. (10x Genomics). All rights reserved. Duplication and/or reproduction of all or any portion of this document without the express written consent of 10x Genomics, is strictly forbidden. Nothing contained herein shall constitute any warranty, express or implied, as to the performance of anyproducts described herein. Any and all warranties applicable to any products are set forth in the applicable terms and conditions of sale accompanying the purchase of such product. 10x Genomics provides no warranty and hereby disclaims any and all warranties as to the use of any third-party products or protocols described herein. The use of products described herein is subject to certain restrictions as set forth in the applicable terms and conditions of sale accompanying the purchase of such product. A non-exhaustive list of 10x Genomics' marks, many of which are registered in the United States and other countries can be viewed at:

www.10xgenomics.com/trademarks. 10x Genomics may refer to the products or services offered by other companies by their brand name or company name solely for clarity, and does not claim any rights in those thirdparty marks or names. 10x Genomics products may be covered by one or more of the patents as indicated at: www.10xgenomics.com/patents. The use of products described herein is subject to 10x Genomics Terms and Conditions of Sale, available at www.10xgenomics.com/legal-notices, or such other terms that have been agreed to in writing between 10x Genomics and user. All products and services described herein are intended FOR RESEARCH USE ONLY and NOT FOR USE IN DIAGNOSTIC PROCEDURES.

#### **Instrument & Licensed Software Updates Warranties**

Updates to existing Instruments and Licensed Software may be required to enable customers to use new or existing products. In the event of an Instrument failure resulting from an update, such failed Instrument will be replaced or repaired in accordance with the 10x Limited Warranty, Assurance Plan or service agreement, only if such Instrument is covered by any of the foregoing at the time of such failure. Instruments not covered under a current 10x Limited Warranty, Assurance Plan or repaired.

#### Support

Email: support@10xgenomics.com 10x Genomics 6230 Stoneridge Mall Road Pleasanton, CA

# **Document Revision Summary**

#### **Document Number**

CG000734 | Rev A

#### Title

Chromium GEM-X Single Cell 5' Reagent Kits v3 with Feature Barcode technology for Cell Surface Protein

#### Revision

N/A to Rev A

#### **Revision Date**

March 07, 2024

# **Table of Contents**

| Introduction                                  |    |
|-----------------------------------------------|----|
| Chromium GEM-X Single Cell 5' Reagent Kits v3 | 8  |
| 10x Genomics Accessories                      | 12 |
| Third-Party Items                             | 13 |
| Protocol Steps & Timing                       | 14 |
| Stepwise Objectives                           | 16 |
| Cell Surface Protein Labeling Guidelines      | 23 |
| Tips & Best Practices                         |    |
| Step 1: GEM Generation and Barcoding          |    |
| 1.0 Get Started                               | 35 |
| 1.1 Prepare Master Mix                        | 36 |
| Assemble GEM-X Chip                           | 37 |
| 1.2 Load GEM-X Chip                           | 41 |
| 1.3 Run the Chromium X/iX                     | 43 |
| 1.4 Transfer GEMs                             | 44 |
| 1.5 GEM-RT Incubation                         | 45 |
|                                               |    |

#### Step 2: Post GEM–RT Cleanup & cDNA Amplification

| 2.0 Get Started                                               | 47 |
|---------------------------------------------------------------|----|
| 2.1 Post GEM-RT Cleanup – Dynabeads                           | 49 |
| Step Overview (steps 2.2 & 2.3)                               | 52 |
| 2.2 cDNA Amplification                                        | 53 |
| 2.3 cDNA Cleanup – SPRIselect                                 | 55 |
| 2.3A Pellet Cleanup for V(D)J & 5' Gene Expression Library    | 56 |
| 2.3B Transferred Supernatant Cleanup for Cell Surface Protein | 56 |
| 2.4 Post cDNA Amplification QC & Quantification               | 58 |

#### Step 3: V(D)J Amplification from cDNA

| 3.0 Get Started                                                  | 61 |
|------------------------------------------------------------------|----|
| 3.1 V(D)J Amplification 1                                        | 63 |
| 3.2 Post V(D)J Amplification 1 Cleanup Double Sided – SPRIselect | 64 |
| 3.3 V(D)J Amplification 2                                        | 65 |
| 3.4 Post V(D)J Amplification 2 Cleanup Double Sided – SPRIselect | 66 |

# **Table of Contents**

| 3.5 Post V(D)J Amplification QC & Quantification                             | 67 |
|------------------------------------------------------------------------------|----|
| Step 4: V(D)J Library Construction                                           |    |
| 4.0 Get Started                                                              | 71 |
| 4.1 Fragmentation, End Repair & A-tailing                                    | 73 |
| 4.2 Adaptor Ligation                                                         | 74 |
| 4.3 Post Ligation Cleanup – SPRIselect                                       | 74 |
| 4.4 Sample Index PCR                                                         | 76 |
| 4.5 Post Sample Index PCR Cleanup – SPRIselect                               | 77 |
| 4.6 Post Library Construction QC                                             | 78 |
| Step 5: 5' Gene Expression Library Construction                              |    |
| 5.0 Get Started                                                              | 80 |
| Step Overview (Step 5.1d)                                                    | 82 |
| 5.1 GEX Fragmentation, End Repair & A-tailing                                | 84 |
| 5.2 GEX Post Fragmentation, End Repair & A-tailing Double Sided – SPRIselect | 85 |
| 5.3 GEX Adaptor Ligation                                                     | 86 |
| 5.4 GEX Post Ligation Cleanup – SPRIselect                                   | 86 |
| 5.5 GEX Sample Index PCR                                                     | 88 |
| 5.6 Post Sample Index PCR Double Sided Size Selection – SPRIselect           | 89 |
| 5.7 Post Library Construction QC                                             | 90 |
| Step 6: Cell Surface Protein Library Construction                            |    |
| 6.0 Get Started                                                              | 92 |
| 6.1 Sample Index PCR                                                         | 93 |
| 6.2 Post Sample Index PCR Size Selection – SPRIselect                        | 94 |
| 6.3 Post Library Construction QC                                             | 95 |
| Step 7: Sequencing                                                           |    |
| Sequencing Libraries                                                         | 97 |
| Illumina Sequencer Compatibility                                             | 98 |
| Sample Indices                                                               | 98 |
|                                                                              |    |

Library Sequencing Depth & Run Parameters

98

# **Table of Contents**

| Library Loading                                          | 99  |
|----------------------------------------------------------|-----|
| Library Pooling                                          | 99  |
| Data Analysis and Visualization                          | 100 |
|                                                          |     |
| Troubleshooting                                          |     |
| GEM Generation & Barcoding                               | 102 |
| Chromium X Series Errors                                 | 106 |
| Appendix                                                 |     |
| GEM-X Chip Loading Overview                              | 108 |
| Post Library Construction Quantification using KAPA qPCR | 109 |
| LabChip Traces                                           | 110 |
| Oligonucleotide Sequences                                | 111 |

# Introduction

| Chromium GEM-X Single Cell 5' Reagent Kits v3 | 8  |
|-----------------------------------------------|----|
| 10x Genomics Accessories                      | 12 |
| Third-Party Items                             | 13 |
| Protocol Steps & Timing                       | 14 |
| Stepwise Objectives                           | 16 |
| Cell Surface Protein Labeling Guidelines      | 23 |

# Chromium GEM-X Single Cell 5' Reagent Kits v3

Refer to SDS for handling and disposal information

## Chromium GEM-X Single Cell 5' Kit v3, 16 rxns PN-1000699

| Sing<br>16 rx | mium GEM-X<br><b>le Cell 5' GEM Kit v3</b><br>ns, PN-1000701<br>e at -20°C |   |         | 16 rx | ary Construction Kit C<br>(ns, PN-1000694<br>e at -20°C |   |         |
|---------------|----------------------------------------------------------------------------|---|---------|-------|---------------------------------------------------------|---|---------|
|               |                                                                            | # | PN      |       |                                                         | # | PN      |
|               | RT Reagent E                                                               | 1 | 2001106 |       | Fragmentation Enzyme                                    | 1 | 2000090 |
|               | RT Enzyme E                                                                | 1 | 2001105 |       | Fragmentation Buffer                                    | 1 | 2000091 |
|               | Poly-dT RT Primer B                                                        | 1 | 2001110 |       | Ligation Mix                                            | 1 | 2001109 |
| 0             | Reducing Agent B                                                           | 1 | 2000087 |       | DNA Ligase                                              | 1 | 220110  |
|               | Cleanup Buffer                                                             | 2 | 2000088 | 0     | Library Amp Mix                                         | 1 | 2000531 |
|               | cDNA Primers                                                               | 1 | 2000089 |       |                                                         |   |         |
| 0             | Amp Mix                                                                    | 1 | 2000047 |       |                                                         |   |         |
|               |                                                                            |   | 10x     |       |                                                         |   | 10x     |

| Chromium GEM-X<br>Single Cell 5' Gel Bead Kit v3<br>16 rxns, PN-1000700<br>Store at -80°C |   |         |
|-------------------------------------------------------------------------------------------|---|---------|
|                                                                                           | # | PN      |
| GEM-X Single Cell 5' Gel Bead<br>v3 (16 rxns)                                             | 2 | 2001129 |
|                                                                                           |   | 10x     |

| Dynabeads <sup>TM</sup> MyOne <sup>TM</sup> SILANE |   |         |  |
|----------------------------------------------------|---|---------|--|
| PN-2000048<br>Store at 4°C                         |   |         |  |
|                                                    | # | PN      |  |
| Dynabeads MyOne SILANE                             | 1 | 2000048 |  |

#### Chromium GEM-X Single Cell 5' Kit v3, 4 rxns PN-1000695

| Sing<br>4 rx | omium GEM-X<br>gle Cell 5' GEM Kit v3<br>ns, PN-1000697<br>re at -20°C |   |         | 4 rx | ary Construction Kit C<br>ns, PN-1000689<br>re at -20°C |   |         |
|--------------|------------------------------------------------------------------------|---|---------|------|---------------------------------------------------------|---|---------|
|              |                                                                        | # | PN      |      |                                                         | # | PN      |
|              | RT Reagent E                                                           | 1 | 2001106 |      | Fragmentation Enzyme                                    | 1 | 2000104 |
|              | RT Enzyme E                                                            | 1 | 2001146 |      | Fragmentation Buffer                                    | 1 | 2000091 |
|              | Poly-dT RT Primer B                                                    | 1 | 2001110 |      | Ligation Mix                                            | 1 | 2001109 |
| 0            | Reducing Agent B                                                       | 1 | 2000087 |      | DNA Ligase                                              | 1 | 220131  |
|              | Cleanup Buffer                                                         | 1 | 2000088 |      |                                                         |   |         |
|              | cDNA Primers                                                           | 1 | 2000089 |      |                                                         |   |         |
| 0            | Amp Mix                                                                | 1 | 2000103 |      |                                                         |   |         |
|              |                                                                        |   | 10x     |      |                                                         |   |         |

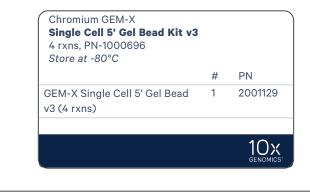

| Dynabeads <sup>™</sup> MyOne <sup>™</sup> SILANE<br>PN-2000048 |   |         |  |
|----------------------------------------------------------------|---|---------|--|
| Store at 4°C                                                   |   |         |  |
|                                                                | # | PN      |  |
| Dynabeads MyOne SILANE                                         | 1 | 2000048 |  |

If constructing Gene Expression libraries with V(D)J (T-cell receptor or B-cell receptor) libraries, additional Library Construction Kit C will be required. Refer to the 10x Genomics Support website for more details

# Chromium GEM-X Single Cell 5' Chip Kit v3, 4 chips PN-1000698

| Part | omium<br><b>itioning Oil B</b><br>e at ambient temperatu | ıre |         | Reco | omium<br>overy Agent<br>e at ambient tempera | ture |        |
|------|----------------------------------------------------------|-----|---------|------|----------------------------------------------|------|--------|
|      |                                                          | #   | PN      |      |                                              | #    | PN     |
|      | Partitioning Oil B                                       | 4   | 2001213 | 0    | Recovery Agent                               | 4    | 220016 |
|      |                                                          |     |         |      |                                              |      |        |

| Chromium GEM-X<br><b>5' Chip &amp; Gaskets</b><br>Store at ambient temperature |   |         |     |
|--------------------------------------------------------------------------------|---|---------|-----|
|                                                                                | # | PN      |     |
| GEM-X 5' Chip                                                                  | 4 | 2001098 |     |
| Chip Gasket X/iX, 2-pack                                                       | 2 | 3000656 |     |
|                                                                                |   |         | 10x |

### Chromium GEM-X Single Cell 5' Feature Barcode Kit v3, 16 rxns PN-1000703

| Barc<br>16 rx | omium GEM-X Single Ce<br>ode Kit v3<br>ns, PN-1000703<br>e at -20°C |   |         |
|---------------|---------------------------------------------------------------------|---|---------|
|               |                                                                     | # | PN      |
|               | CRISPR Poly-dT<br>Primer Mix B                                      | 1 | 2001145 |
|               | Feature cDNA<br>Primers 4                                           | 1 | 2000277 |
|               | Feature SI Primers 4                                                | 1 | 2000592 |
| 0             | Amp Mix                                                             | 2 | 2000047 |
|               |                                                                     |   |         |
|               |                                                                     |   | 10x     |

# Dual Index Kit TT Set A, 96 rxns PN-1000215

| Dual Index Kit TT Set A<br>Store at -20°C |   |         |  |
|-------------------------------------------|---|---------|--|
|                                           | # | PN      |  |
| Dual Index Plate TT Set A                 | 1 | 3000431 |  |
|                                           |   |         |  |
|                                           |   |         |  |

# Dual Index Kit TN Set A, 96 rxns PN-1000250

| <b>Dual Index Kit TN Set A</b><br>Store at -20°C |   |         |  |
|--------------------------------------------------|---|---------|--|
|                                                  | # | PN      |  |
| Dual Index Plate TN Set A                        | 1 | 3000510 |  |
|                                                  |   |         |  |

## Chromium Single Cell V(D)J Amplification Kits, Human

| Singl<br>16 rxi | mium<br><b>le Cell Human TCR An</b><br>ns, PN-1000252<br>e <i>at -20°</i> C | nplific | ation           | Sing<br>16 rx | mium<br><b>le Cell Human BCR Ar</b><br>ns, PN-1000253<br>e at -20°C | nplific | cation  |
|-----------------|-----------------------------------------------------------------------------|---------|-----------------|---------------|---------------------------------------------------------------------|---------|---------|
|                 |                                                                             | #       | PN              |               |                                                                     | #       | PN      |
|                 | Human T Cell Mix 1<br>v2                                                    | 1       | 2000242         |               | Human B Cell Mix 1<br>v2                                            | 1       | 2000254 |
|                 | Human T Cell Mix 2<br>v2                                                    | 1       | 2000246         |               | Human B Cell Mix 2<br>v2                                            | 1       | 2000255 |
| 0               | Amp Mix                                                                     | 2       | 2000047         | 0             | Amp Mix                                                             | 2       | 2000047 |
|                 |                                                                             |         | 10x<br>genomics |               |                                                                     |         | 10x     |

# Chromium Single Cell V(D)J Amplification Kits, Mouse

| 16 rxi | mium<br>le <b>Cell Mouse TCR Am</b><br>ns, PN-1000254<br>e <i>at -20°</i> C | plific | ation           | Sing<br>16 rx | mium<br>I <b>e Cell Mouse BCR An</b><br>Ins, PN-1000255<br>e at -20°C | nplific | ation           |
|--------|-----------------------------------------------------------------------------|--------|-----------------|---------------|-----------------------------------------------------------------------|---------|-----------------|
|        |                                                                             | #      | PN              |               |                                                                       | #       | PN              |
|        | Mouse T Cell Mix 1<br>v2                                                    | 1      | 2000256         |               | Mouse B Cell Mix 1<br>v2                                              | 1       | 2000258         |
|        | Mouse T Cell Mix 2<br>v2                                                    | 1      | 2000257         |               | Mouse B Cell Mix 2<br>v2                                              | 1       | 2000259         |
| 0      | Amp Mix                                                                     | 2      | 2000047         | 0             | Amp Mix                                                               | 2       | 2000047         |
|        |                                                                             |        | 10x<br>genomics |               |                                                                       |         | 10X<br>GENOMICS |

## **10x Genomics Accessories**

| Product                   | Part Number (Kit)                           | Part Number (Item) |
|---------------------------|---------------------------------------------|--------------------|
| 10x Vortex Adapter        | 120251                                      | 330002             |
| 10x Magnetic Separator B* | 1000709 (Chromium X/iX Accessory Kit)/      | 2001212            |
| Chromium X/iX Chip Holder | <sup>–</sup> 1000707 (GEM-X Transition Kit) | 3000598            |

\*10x Magnetic Separator (PN-230003) is untested but interchangeable with the 10x Magnetic Separator B (PN-2001212).

## **Third-Party Items**

Successful execution of Chromium Immune Profiling workflow requires thirdparty reagents, kits, and equipment in addition to those provided by 10x Genomics. All third-party reagents and consumables should be obtained prior to starting this library construction workflow.

Refer to the Chromium GEM-X Single Cell Gene Expression v4 & Immune Profiling v3 - Protocol Planner (CG000748) for a detailed list of the following third-party items:

- Additional reagents, kits, and equipment
- Recommended pipette tips
- Recommended thermal cyclers

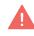

10x Genomics has tested all items listed in the Protocol Planner. These items perform optimally with the assay. Substituting materials may adversely affect assay performance.

# **Protocol Steps & Timing**

| Steps                                                                      | Timing                   | Stop       | & Store                     |
|----------------------------------------------------------------------------|--------------------------|------------|-----------------------------|
| Sample Preparation                                                         | variable*                |            |                             |
|                                                                            | *Refer to the a details. | ppropriate | Demonstrated Protocols for  |
| Step 1: GEM Generation and Barcoding (page 34)                             |                          |            |                             |
| 1.1 Prepare Master Mix (page 36)                                           | 20 min                   |            |                             |
| 1.2 Load GEM-X Chip (page 41)                                              | 10 min                   |            |                             |
| 1.3 Run the Chromium X/iX (page 43)                                        | 6 min                    |            |                             |
| 1.4 Transfer GEMs (page 44)                                                | 3 min                    |            |                             |
| 1.5 GEM-RT Incubation (page 45)                                            | 55 min                   | STOP       | 4°C ≤72 h/-20°C ≤1 week     |
| Step 2: Post GEM-RT Cleanup & cDNA Amplification (page 46)                 |                          |            |                             |
| 2.1 Post GEM-RT Cleanup – Dynabeads (page 49)                              | 45 min                   |            |                             |
| 2.2 cDNA Amplification (page 53)                                           | 40 min                   | STOP       | 4°C ≤72 h/-20°C ≤1 week     |
| 2.3 cDNA Cleanup – SPRIselect (page 55)                                    |                          |            |                             |
| 2.3A Pellet Cleanup<br>2.3B Supernatant Cleanup                            | 30 min<br>20 min         | STOP       | 4°C ≤72 h/-20°C ≤4<br>weeks |
| 2.4 Post cDNA Amplification QC & Quantification (page 58)                  | 50 min                   |            |                             |
| Step 3: V(D)J Amplification from cDNA (page 60)                            |                          |            |                             |
| 3.1 V(D)J Amplification 1 (page 63)                                        | 50 min                   |            |                             |
| 3.2 Post V(D)J Amplification 1 Cleanup Double Sided – SPRIselect (page 64) | 30 min                   |            |                             |
| 3.3 V(D)J Amplification 2 (page 65)                                        | 25 min                   |            |                             |
| 3.4 Post V(D)J Amplification 2 Cleanup Double Sided – SPRIselect (page 66) | 30 min                   |            |                             |
| 3.5 Post V(D)J Amplification QC & Quantification (page 67)                 | 40 min                   | STOP       | 4°C ≤72 h                   |
| Step 4: V(D)J Library Construction (page 70)                               |                          |            |                             |
| 4.1 Fragmentation, End Repair & A-tailing (page 73)                        | 50 min                   |            |                             |
| 4.2 Adaptor Ligation (page 74)                                             | 30 min                   |            |                             |
| 4.3 Post Ligation Cleanup – SPRIselect (page 74)                           | 25 min                   |            |                             |
| 4.4 Sample Index PCR (page 76)                                             | 40 min                   | STOP       | 4°C ≤72 h                   |

| Steps                                                                                  | Timing | Stop | & Store                      |
|----------------------------------------------------------------------------------------|--------|------|------------------------------|
| 4.5 Post Sample Index PCR Cleanup – SPRIselect (page 77)                               | 30 min | STOP | 4°C ≤72 h/-20°C long<br>term |
| 4.6 Post Library Construction QC (page 78)                                             | 50 min |      |                              |
| Step 5: 5' Gene Expression Library Construction (page 79)                              |        |      |                              |
| 5.1 GEX Fragmentation, End Repair & A-tailing (page 84)                                | 50 min |      |                              |
| 5.2 GEX Post Fragmentation, End Repair & A-tailing Double Sided – SPRIselect (page 85) | 30 min |      |                              |
| 5.3 GEX Adaptor Ligation (page 86)                                                     | 25 min |      |                              |
| 5.4 GEX Post Ligation Cleanup – SPRIselect (page 86)                                   | 30 min |      |                              |
| 5.5 GEX Sample Index PCR (page 88)                                                     | 40 min | STOP | 4°C ≤72 h                    |
| 5.6 Post Sample Index PCR Double Sided Size Selection – SPRIselect (page 89)           | 30 min | STOP | 4°C ≤72 h/-20°C long<br>term |
| 5.7 Post Library Construction QC (page 90)                                             | 50 min |      |                              |
| Step 6: Cell Surface Protein Library Construction (page 91)                            |        |      |                              |
| 6.1 Sample Index PCR (page 93)                                                         | 40 min |      |                              |
| 6.2 Post Sample Index PCR Size Selection – SPRIselect (page 94)                        | 20 min | STOP | 4°C ≤72 h/-20°C long<br>term |
| 6.3 Post Library Construction QC (page 95)                                             | 50 min |      |                              |

#### **Stepwise Objectives**

The Chromium GEM-X Single Cell Immune Profiling v3 with Feature Barcode technology offers comprehensive, scalable solutions to detect cell surface proteins along with the gene expression and immune repertoire information from the same single cell. This is accomplished by labeling cell surface proteins with antibodies conjugated to a Feature Barcode oligonucleotide, followed by direct capture of the Feature Barcode by the Gel Bead primer. To profile the immune repertoire of cells, full-length (5' UTR to constant region), paired T-cell receptor (TCR) and/or B-cell receptor (BCR) transcripts from 500-20,000 individual cells per sample can be assessed.

A pool of ~3,600,000 barcodes are sampled separately to index each cell's transcriptome and cell surface proteins. This is done by partitioning thousands of cells into nanoliter-scale Gel Beads-in-emulsion (GEMs), where all generated cDNA/DNA share a common 10x Barcode. Libraries are generated and sequenced and 10x Barcodes are used to associate individual reads back to the individual partitions.

This document outlines the protocols to generate the following libraries:

- Single Cell V(D)J libraries from V(D)J-amplified cDNA derived from polyadenylated mRNA
- Single Cell 5' Gene Expression libraries from amplified cDNA derived from poly-adenylated mRNA
- Single Cell 5' Cell Surface Protein libraries from amplified DNA derived from Feature Barcode oligonucleotide

#### Step 1: GEM Generation & Barcoding

GEMs are generated by combining barcoded GEM-X Single Cell 5' Gel Bead v3, a Master Mix with cells that were labeled with antibodies conjugated to a Feature Barcode oligonucleotide, and Partitioning Oil B onto GEM-X 5' Chip. To achieve single cell resolution, cells are delivered at a limiting dilution, such that the majority (~90-99%) of generated GEMs contain no cell, while the remainders largely contain a single cell.

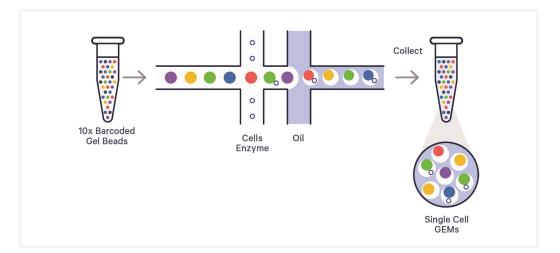

Immediately following GEM generation, the Gel Bead is dissolved and any copartitioned cell is lysed. Gel Bead primers containing (i) an Illumina TruSeq Read 1 sequence (read 1 sequencing primer), (ii) a 16 nt 10x Barcode, (iii) a 12 nt unique molecular identifier (UMI), and (iv) a 13 nt template switch oligo (TSO) are released and mixed with both the cell lysate and a Master Mix containing reverse transcription (RT) reagents and poly(dT) primers.

#### **Gel Bead**

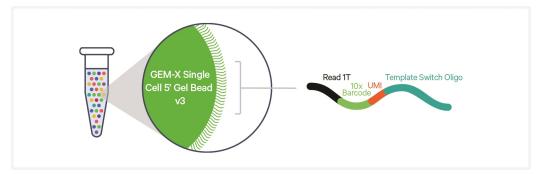

A. The cell lysate and the released Gel Bead primer incubated with the Master Mix containing RT reagents, produce 10x Barcoded, full-length cDNA from poly-adenylated mRNA.

B. Simultaneously, in the same partition, the Gel Bead primer captures the cell surface protein Feature Barcode conjugated to the antibody containing (i) a Nextera Read 2 (Read 2N), (ii) a 15 nt Feature Barcode, and (iii) Capture Sequence. Incubation of the GEMs with the Master Mix containing RT reagents, produces 10x Barcoded, DNA from the cell surface protein Feature Barcode.

#### Inside Individual GEMs

#### A. cDNA from Poly-adenylated mRNA

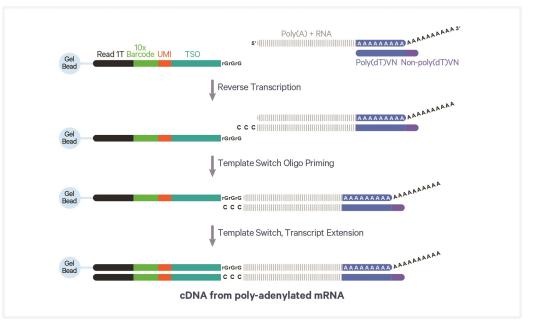

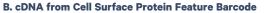

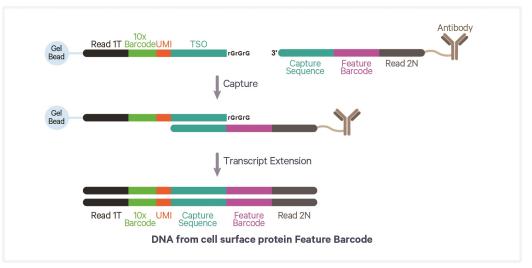

## Step 2: Post GEM-RT Cleanup & cDNA Amplification

GEMs are broken and pooled after the GEM-RT reaction mixtures are recovered. Silane magnetic beads are used to purify the 10x Barcoded firststrand cDNA from poly-adenylated mRNA and DNA from cell surface protein Feature Barcode from the post GEM-RT reaction mixture, which includes leftover biochemical reagents and primers. 10x Barcoded, full-length cDNA from poly-adenylated mRNA and DNA from protein Feature Barcode are then amplified. Amplification generates sufficient material to construct multiple libraries from the same cells, e.g. both T and/or B cell libraries (steps 3 and 4), 5' Gene Expression libraries (step 5), and Cell Surface Protein libraries (step 6). The amplified cDNA from poly-adenylated mRNA and the amplified DNA from cell surface protein Feature Barcode are separated by size selection for generating V(D)J and/or 5' Gene Expression libraries and Cell Surface Protein libraries, respectively.

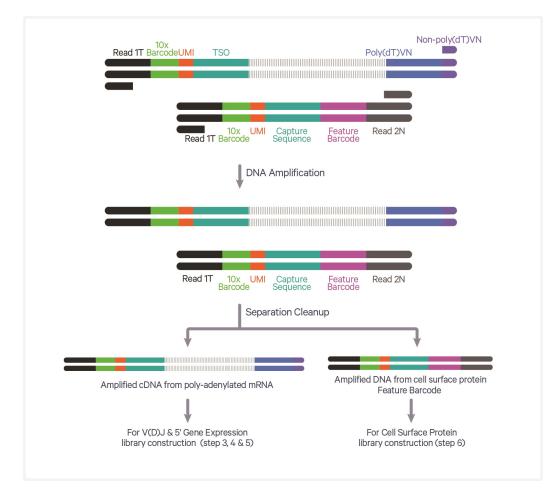

## Step 3: V(D)J Amplification from cDNA

Amplified full-length cDNA from poly-adenylated mRNA is used to enrich full-length V(D)J segments (10x Barcoded) via PCR amplification with primers specific to either the TCR or BCR constant regions. If both T and B cells are expected to be present in the partitioned cell population, TCR and BCR transcripts can be amplified in separate reactions from the same amplified cDNA material.

## Step 4: V(D)J Library Construction

Enzymatic fragmentation and size selection are used to generate variable length fragments that collectively span the V(D)J segments of the amplified TCR and/or BCR transcripts prior to library construction. P5, P7, i5 and i7 sample indexes, and an Illumina R2 sequence (read 2 primer sequence) are added via End Repair, A-tailing, Adaptor Ligation, and Sample Index PCR. The final libraries contain the P5 and P7 primers used in Illumina amplification.

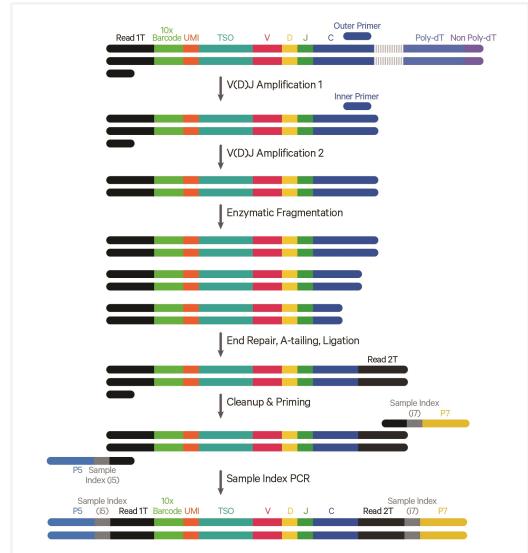

#### Pooled Amplified cDNA Processed in Bulk

## Step 5: 5' Gene Expression (GEX) Library Construction

Amplified full-length cDNA from poly-adenylated mRNA is used to generate 5' Gene Expression library. Enzymatic fragmentation and size selection are used to optimize the cDNA amplicon size prior to 5' gene expression library construction. P5, P7, i5 and i7 sample indexes, and Illumina R2 sequence (read 2 primer sequence) are added via End Repair, A-tailing, Adaptor Ligation, and Sample Index PCR. The final libraries contain the P5 and P7 primers used in Illumina amplification.

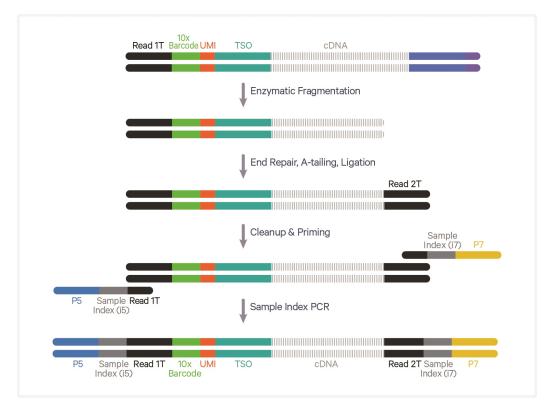

#### Pooled Amplified cDNA Processed in Bulk

#### **Step 6: Cell Surface Protein Library Construction**

Amplified DNA from the cell surface protein Feature Barcodes derived from the antibody is used to construct the Cell Surface Protein library. P5, P7, i5 and i7 sample indexes, and Nextera Read 2 (Read 2N primer sequence) are added via Sample Index PCR. The final libraries contain the P5 and P7 primers used in Illumina amplification.

#### **Pooled Amplified DNA Processed in Bulk**

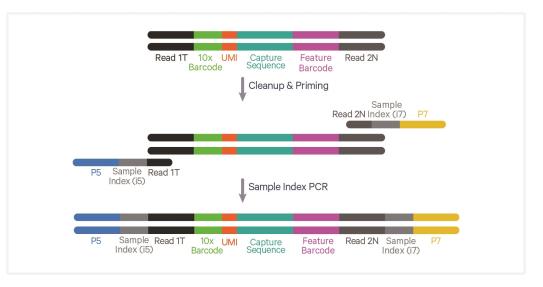

# **Step 7: Sequencing**

Illumina-ready dual index libraries can be sequenced at the recommended depth & run parameters. Illumina sequencer compatibility, sample indices, library loading and pooling for sequencing are summarized in the Sequencing step.

#### Chromium Single Cell V(D)J Library

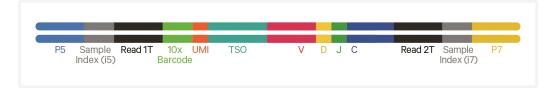

#### **Chromium Single Cell 5' Gene Expression Library**

| P5 Sample <b>Read 1T</b><br>Index (i5) | 10x UMI TSO<br>Barcode | cDNA | Read 2T Sample<br>Index (i7) | P7 |
|----------------------------------------|------------------------|------|------------------------------|----|

#### Chromium Single Cell 5' Cell Surface Protein Library

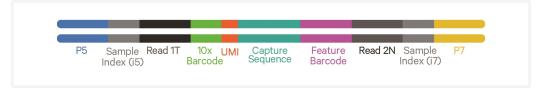

#### See Oligonucleotide Sequences on page 111

## **Cell Surface Protein Labeling Guidelines**

#### Overview

Cell surface proteins can be labeled using a Feature Barcode oligonucleotide conjugated to a specific protein binding molecule, such as an antibody. The Feature Barcode conjugated molecule bound to the cell surface protein can be directly captured by the Gel Bead inside a GEM during GEM generation and amplified (see Stepwise Objectives for assay scheme specifics). The amplified DNA generated from the Feature Barcode can be used for Cell Surface Protein Library Construction.

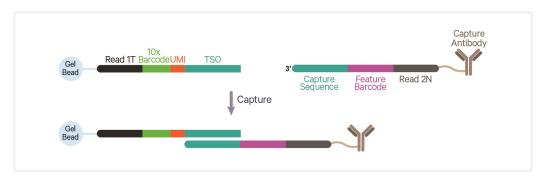

#### Demonstrated Protocols for cell surface protein labeling

• For antibody-oligonucleotide conjugation guidance and cell surface protein labeling protocol, consult Demonstrated Protocol Cell Surface Protein Labeling for Single Cell RNA Sequencing Protocols with Feature Barcode technology (Document CG000149).

Cell Surface Protein Library:

Amplified DNA from the cell surface protein Feature Barcode oligonucleotides derived from the antibody is used to construct the Cell Surface Protein library.

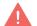

Failure to label cell surface proteins with a Feature Barcode oligonucleotide conjugated to a specific protein binding molecule prior to using the cells for GEM Generation & Barcoding will preclude generation of Cell Surface Protein library.

# **Tips & Best Practices**

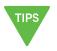

#### lcons

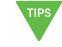

Tips & Best Practices

section includes

additional guidance

Signifies critical

step requiring

accurate execution

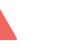

Troubleshooting

section includes

additional guidance

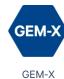

specific

protocol step

updates

Specific Version specific

protocol step

updates

# **Emulsion-safe Plastics**

- Use validated emulsion-safe plastic consumables when handling GEMs as some plastics can destabilize GEMs.
- Consult Chromium GEM-X Single Cell Gene Expression v3 & Immune Profiling v4 - Protocol Planner (CG000748) for a detailed list of plastics and other consumables.

## **Cell Concentration**

• The optimal input cell concentration depends upon the desired cell recovery target:

| <b>Optimal Input Cell Concentration</b> | Cell Recovery Target |
|-----------------------------------------|----------------------|
| 700-1,200 cells/ μl                     | 500-10,000 cells     |
| 1,300-1,600 cells/ μl                   | 10,000-20,000 cells  |

- The presence of dead cells and debris in the suspension may reduce the recovery rate. Consult the following documents for more information on preparing cells:
  - 10x Genomics Single Cell Protocols Cell Preparation Handbook (Documents CG00053)
  - Best Practices to Minimize Chromium Next GEM Chip Clogs and Wetting Failure (Document CG000479)

| Multiplet Rate (%) | # of Cells Loaded | # of Cells Recovered |
|--------------------|-------------------|----------------------|
| ~0.20%             | ~725              | ~500                 |
| ~0.40%             | ~1,450            | ~1,000               |
| ~0.80%             | ~2,900            | ~2,000               |
| ~1.20%             | ~4,350            | ~3,000               |

| Multiplet Rate (%) | # of Cells Loaded | # of Cells Recovered |
|--------------------|-------------------|----------------------|
| ~1.60%             | ~5,800            | ~4,000               |
| ~2.00%             | ~7,250            | ~5,000               |
| ~2.40%             | ~8,700            | ~6,000               |
| ~2.80%             | ~10,150           | ~7,000               |
| ~3.20%             | ~11,600           | ~8,000               |
| ~3.60%             | ~13,050           | ~9,000               |
| ~4.00%             | ~14,500           | ~10,000              |
| ~4.40%             | ~15,950           | ~11,000              |
| ~4.80%             | ~17,400           | ~12,000              |
| ~5.20%             | ~18,850           | ~13,000              |
| ~5.60%             | ~20,300           | ~14,000              |
| ~6.00%             | ~21,750           | ~15,000              |
| ~6.40%             | ~23,200           | ~16,000              |
| ~6.80%             | ~24,650           | ~17,000              |
| ~7.20%             | ~26,100           | ~18,000              |
| ~7.60%             | ~27,550           | ~19,000              |
| ~8.00%             | ~29,000           | ~20,000              |

## **General Reagent Handling**

- Fully thaw and thoroughly mix reagents before use.
- Keep all enzymes and reagent mixes on ice during setup and use. Promptly move reagents back to the recommended storage.
- Calculate reagent volumes with 10% excess of 1 reaction values.
- Limit Partitioning Oil exposure to air to minimize evaporation.
- If using multiple chips, use separate reagent reservoirs for each chip during loading.
- Thoroughly mix samples with the beads during bead-based cleanup steps.

## **50% Glycerol Solution for Addition to Unused Chip Wells**

• Purchase 50% glycerol solution from Ricca Chemical Company, Glycerin (glycerol), 50% (v/v) Aqueous Solution, PN-3290-32.

OR

- Prepare 50% glycerol solution:
  - Mix an equal volume of water and ≥99% Glycerol, Molecular Biology Grade.
  - $\circ~$  Filter through a 0.2  $\mu m$  filter.
  - Store at −20°C in 1-ml LoBind tubes. 50% glycerol solution should be equilibrated to room temperature before use.

#### **Pipette Calibration**

- Follow manufacturer's calibration and maintenance schedules.
- Pipette accuracy is particularly important when using SPRIselect reagents.

## **Chromium X/iX Chip Holder**

- Chromium X/iX Chip Holders encase GEM-X 5' Chips.
- The holder lid flips over to become a stand, holding the chip at 45 degrees for optimal recovery well content removal.
- Squeeze the slider on the back (right side) of the holder toward the middle to unlock the lid and return the holder to a flat position.

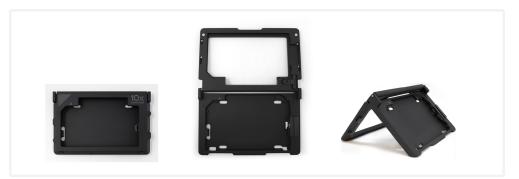

## **GEM-X Chip Handling**

• Minimize exposure of reagents, chips, and gaskets to sources of particles and fibers, laboratory wipes, frequently opened flip-cap tubes, clothing

that sheds fibers, and dusty surfaces.

- After removing the chip from the sealed bag, use in  $\leq 24$  h.
- Execute steps without pause or delay, unless indicated. When using multiple chips, load, run, and collect the content from one chip before loading the next.
- Fill all unused input wells in rows labeled 1, 2, and 3 on a chip with an appropriate volume of 50% glycerol solution before loading the used wells. DO NOT add glycerol to the wells in the top NO FILL row.
- Avoid contacting the bottom surface of the chip with gloved hands and other surfaces. Frictional charging can lead to inadequate priming of the channels, potentially leading to wetting failures.
- Minimize the distance that a loaded chip is moved to reach the Chromium X/iX.
- Keep the chip horizontal to prevent wetting the gasket with oil, which depletes the input volume and may adversely affect the quality of the resulting emulsion.

## **GEM-X Chip & Holder Assembly with Gasket**

- Close the holder lid. Attach the gasket by holding the tongue (curved end, to the right) and hook the gasket on the left-hand tabs of the holder. Gently pull the gasket toward the right and hook it on the two right-hand tabs.
- DO NOT touch the smooth side of the gasket.
- Open the chip holder.
- Align notch on the chip (upper left corner) and the open holder with the gasket attached.
- Slide the chip to the left until the chip is inserted under the guide on the holder.
- Depress the right hand side of the chip until the spring-loaded clip engages.
- Keep the assembled unit with the attached gasket until ready for dispensing reagents.

One of the rows of the gasket will not align with the GEM-X chip wells. This is expected and will not impact the assay.

A generic image representative of the GEM-X 5' Chip is shown below.

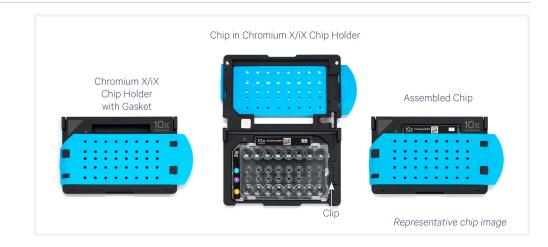

## **GEM-X Chip Loading**

- Place the assembled chip and holder flat (gasket attached) on the bench with the lid open.
- Dispense at the bottom of the wells without introducing bubbles.
- When dispensing Gel Beads into the chip, wait for the remainder to drain into the bottom of the pipette tips and dispense again to ensure complete transfer.
- Refer to Load GEM-X Chip on page 41 for specific instructions.

## **Chromium X/iX Firmware**

- Firmware version 2.0.0 or higher is required in the Chromium X/iX to run the GEM-X chips.
- The current firmware version of the instrument can be located using the system menu.
- Consult the Chromium X Series (X/iX) User Guide (CG000396) for detailed instructions on updating the firmware.

### **Gel Bead Handling**

- Use one tube of Gel Beads per sample. DO NOT puncture the foil seals of tubes not used at the time.
- After removing the Gel Bead strip from the packaging, equilibrate the Gel Bead strip to **room temperature** for at least **30 min** before use.

DO NOT store Gel Beads at -20°C.

• Store unused Gel Beads at **-80°C** and avoid more than 12 freeze-thaw cycles.

- Snap the tube strip holder with the Gel Bead strip into a 10x Vortex Adapter. Vortex **30 sec**.
- Centrifuge the Gel Bead strip for **~5 sec** after removing from the holder. Confirm there are no bubbles at the bottom of tubes and the liquid levels look even. Place Gel Bead strip back in the holder and secure the holder lid.
- If the required volume of beads cannot be recovered, place the pipette tips against the sidewalls and slowly dispense the Gel Beads back into the tubes. DO NOT introduce bubbles into the tubes and verify that the pipette tips contain no leftover Gel Beads. Withdraw the full volume of beads again by pipetting slowly.

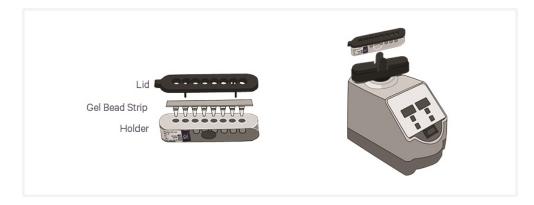

### **10x Magnetic Separator B**

- Images below are illustrative actual appearance of magnetic separator may vary. Guidance applies to all 10x Magnetic Separators.
- Offers two positions of the magnets (high and low) relative to a tube, depending on its orientation. Flip the magnetic separator over to switch between high (magnet•**High**) or low (magnet•**Low**) positions.
- If using MicroAmp 8-Tube Strips, use only the high position (magnet•**High**) throughout the protocol.

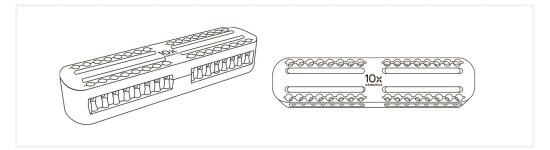

## **Magnetic Bead Cleanup Steps**

- During magnetic bead based cleanup steps that specify waiting "until the solution clears", visually confirm clearing of solution before proceeding to the next step. See panel below for an example.
- The time needed for the solution to clear may vary based on specific step, reagents, volume of reagents etc.
- Images below are representative actual color of magnetic separator may vary. Guidance applies to all 10x Magnetic Separators.

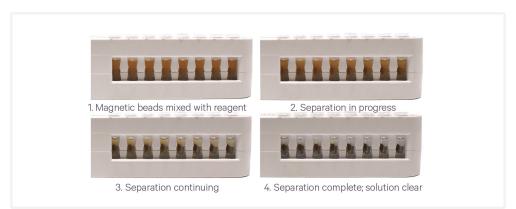

#### Visually Confirm Clearing of Magnetic Bead Solution

### **SPRIselect Cleanup & Size Selection**

- After aspirating the desired volume of SPRIselect reagent, examine the pipette tips before dispensing to ensure the correct volume is transferred.
- Pipette mix thoroughly as insufficient mixing of sample and SPRIselect reagent will lead to inconsistent results.
- Use fresh preparations of 80% Ethanol.

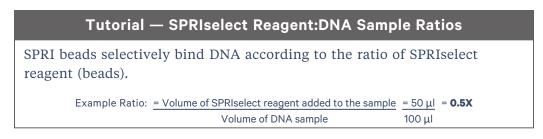

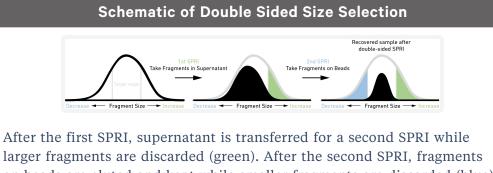

on beads are eluted and kept while smaller fragments are discarded (blue). Final sample has a tight fragment size distribution with reduced overall amount (black).

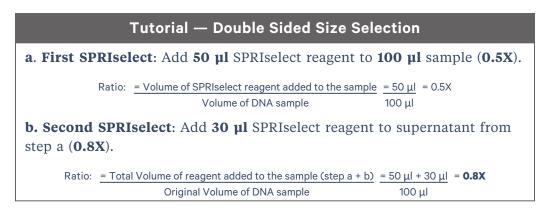

## **Enzymatic Fragmentation**

Ensure enzymatic fragmentation reactions are prepared on ice and then loaded into a thermal cycler pre-cooled to **4°C** prior to initiating the Fragmentation, End Repair, and A-tailing incubation steps.

## Sample Indices in Sample Index PCR

- Choose the appropriate sample index sets to ensure that no sample indices overlap in a multiplexed sequencing run.
- Verify and use the specified index plate only. DO NOT use the plates interchangeably.
- Each well in the Dual Index Plate contains a unique i7 and a unique i5 oligonucleotide.

## **Index Hopping Mitigation**

Index hopping can impact pooled samples sequenced on Illumina sequencing platforms that utilize patterned flow cells and exclusion amplification chemistry. To minimize index hopping, follow the guidelines listed below.

- Remove adaptors during cleanup steps.
- Ensure no leftover primers and/or adaptors are present when performing Post-Library Construction QC.
- Store each library individually at 4°C for up to 72 h or at −20°C for longterm storage. DO NOT pool libraries during storage.
- Pool libraries prior to sequencing. An additional 1.0X SPRI may be performed for the pooled libraries to remove any free adaptors before sequencing.
- Hopped indices can be computationally removed from the data generated from single cell dual index libraries.

# Step 1:

# **GEM Generation and Barcoding**

| 1.0 Get Started           | 35 |
|---------------------------|----|
| 1.1 Prepare Master Mix    | 36 |
| Assemble GEM-X Chip       | 37 |
| 1.2 Load GEM-X Chip       | 41 |
| 1.3 Run the Chromium X/iX | 43 |
| 1.4 Transfer GEMs         | 44 |
| 1.5 GEM-RT Incubation     | 45 |

# 1.0 Get Started

Firmware Version v2.0.0 or higher is required in the Chromium X/iX used for this protocol.

| ltem                            |   |                                                        | 10x PN              | Preparation & Handling                                                                                                    | Storage |  |  |
|---------------------------------|---|--------------------------------------------------------|---------------------|----------------------------------------------------------------------------------------------------|---------|--|--|
| Equilibrate to Room Temperature |   |                                                        |                     |                                                                                                    |         |  |  |
|                                 |   | GEM-X Single Cell 5'<br>Gel Bead v3                    | 2001129             | Equilibrate to room<br>temperature <b>30 min</b> before<br>loading the chip.                                                                                                    | -80°C   |  |  |
|                                 |   | RT Reagent E                                           | 2001106             | Vortex, verify no precipitate,<br>centrifuge briefly. If a<br>precipitate is observed, warm<br>the tube with hands until the<br>precipitate dissolves. Vortex<br>and centrifuge briefly. | -20°C   |  |  |
|                                 |   | Poly-dT RT Primer B                                    | 2001110             | Vortex, verify no precipitate, centrifuge briefly.                                                                                                    | -20°C   |  |  |
|                                 | 0 | Reducing Agent B                                       | 2000087             | Vortex, verify no precipitate, centrifuge briefly.                                                                                                    | -20°C   |  |  |
| Place on Ic                     | e |                                                        |                     |                                                                                                    |         |  |  |
|                                 |   | Labeled Cell<br>Suspension                             | _                   | Consult Demonstrated<br>Protocol Cell Surface Protein<br>Labeling for Single Cell RNA<br>Sequencing Protocols with<br>Feature Barcode technology<br>(CG000149)                           | _       |  |  |
|                                 | • | RT Enzyme E                                            | 2001105/<br>2001146 | Centrifuge briefly before adding to the mix.                                                                                                    | -20°C   |  |  |
|                                 |   | 1X PBS                                                 | _                   |                                                                                                    | _       |  |  |
| Obtain                          |   |                                                        |                     |                                                                                                    |         |  |  |
|                                 |   | Partitioning Oil B                                     | 2001213             | _                                                                                                    | Ambient |  |  |
|                                 |   | GEM-X 5' Chip<br>Verify name and PN                    | 2001098             | See Tips & Best Practices.                                                                                                    | Ambient |  |  |
|                                 |   | X/iX Chip Gasket                                       | 3000656             | See Tips & Best Practices.                                                                                                    | Ambient |  |  |
|                                 |   | Chromium X/iX Chip<br>Holder                           | 3000598             | See Tips & Best Practices.                                                                                                    | Ambient |  |  |
|                                 |   | 10x Vortex Adapter                                     | 330002              | See Tips & Best Practices.                                                                                                    | Ambient |  |  |
|                                 |   | <b>50% glycerol solution</b><br>If using < 8 reactions | _                   | See Tips & Best Practices.                                                                                                    | -       |  |  |

# **1.1 Prepare Master Mix**

**a.** Prepare Master Mix on ice. Pipette mix 15x and centrifuge briefly.

| Master Mi  | <b>x</b><br>in the order listed | PN              | 1Χ<br>(μl) | 4X +<br>10%<br>(μl) | 8X +<br>10%<br>(μl) |
|------------|---------------------------------|-----------------|------------|---------------------|---------------------|
|            | RT Reagent E                    | 2001106         | 16.3       | 71.7                | 143.4               |
| •          | Poly-dT RT Primer<br>B          | 2001110         | 2.2        | 9.7                 | 19.4                |
| $\bigcirc$ | <b>Reducing Agent B</b>         | 2000087         | 2.0        | 8.8                 | 17.6                |
|            | RT Enzyme E                     | 2001105/2001146 | 7.0        | 30.8                | 61.6                |
|            | Total                           | -               | 27.5       | 121.0               | 242.0               |

**b.** Add **27.5 μl** Master Mix into each tube of a PCR 8-tube strip on ice.

### Assemble GEM-X Chip

The GEM-X chip is only compatible with Chromium X/iX Chip Holder (PN-3000598). DO NOT use any other holder.

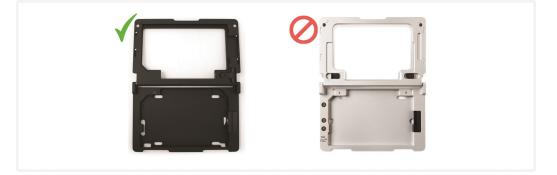

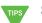

See Tips & Best Practices on page 24 for chip handling instructions.

- Close the holder lid.
- Attach the gasket by holding the tongue (curved end, to the right) and hook the gasket on the left-hand tabs of the holder. Gently pull the gasket toward the right and hook it on the two right-hand tabs.
- DO NOT touch the smooth side of the gasket.
- Open the chip holder.

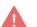

- Remove the chip from the sealed bag. Use the chip within ≤ 24 h.
- Align notch on the chip (upper left corner) and the open holder with the gasket attached.
- Slide the chip to the left until the guide on the holder is inserted into the chip. Depress the right hand side of the chip until the spring-loaded clip engages.

A generic image representative of the GEM-X 5' Chip is shown on the next page.

- Keep the assembled unit with the attached gasket open until ready for and while dispensing reagents into the wells.
- After loading reagents, close the chip holder. DO NOT press down on the top of the gasket.

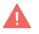

For GEM generation, load the indicated reagents only in the specified rows, starting from row labeled 1, followed by rows labeled 2 and 3. DO NOT load reagents in the top row labeled NO FILL. See step 1.2 for details.

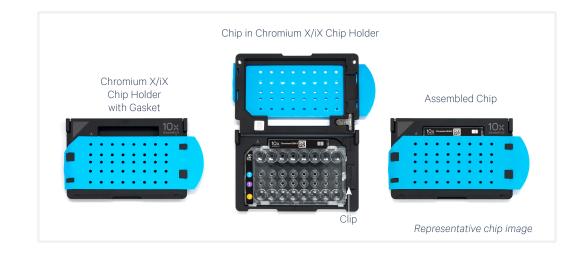

### **Cell Suspension Volume Calculator Table**

For step 1.2 of this protocol.

DO NOT add PBS directly to single cell suspension. Add PBS to the Master Mix. See step 1.2c.

#### Cell Recovery Target - 500-10,000

#### Cell Stock **Targeted Cell Recovery** Concentration 500 1000 3000 4000 7000 8000 9000 10000 2000 5000 6000 (Cells/µl) 7.3 14.5 29.0 100 30.3 23.0 8.5 36 7.3 14.5 21.8 29.0 36.3 200 30.3 33.9 230 15.8 8.5 1.3 2.4 4.8 9.7 14.5 19.3 24.2 29.0 33.8 300 35.1 32.7 27.8 23.0 18.2 13.3 8.5 3.7 32.6 1.8 3.6 7.3 10.9 14.5 18.1 21.8 25.4 29.0 36.3 400 35.7 33.9 30.3 26.6 23.0 19.4 15.8 12.1 8.5 4.9 1.3 1.5 2.9 5.8 8.7 11.6 14.5 17.4 20.3 23.2 26.1 29.0 500 36.1 34.6 31.7 28.8 25.9 23.0 20.1 17.2 14.3 11.4 8.5 1.2 2.4 4.8 7.3 9.7 12.1 14.5 16.9 19.3 21.8 24.2 600 36.3 35.1 32.7 30.3 27.8 25.4 23.0 20.6 18.2 15.8 13.3 1.0 2.1 4.1 6.2 8.3 10.4 12.4 14.5 16.6 18.6 20.7 700 36.5 35.4 33.4 31.3 29.2 25.1 23.0 20.9 18.9 16.8 27.1 0.9 1.8 3.6 5.4 10.9 12.7 14.5 16.3 18.1 7.3 9.1 800 36.6 35.7 33.9 32.1 30.3 28.4 26.6 24.8 23.0 21.2 19.4 14.5 0.8 1.6 3.2 4.8 6.4 8.1 9.7 11.3 12.9 16.1 900 36.7 35.9 34.3 32.7 31.1 29.4 27.8 26.2 24.6 23.0 21.4 0.7 1.5 2.9 4.4 5.8 7.3 8.7 10.2 11.6 13.1 14.5 1000 36.8 36.1 34.6 33.2 31.7 30.3 28.8 27.4 25.9 24.5 23.0 0.7 1.3 6.6 7.9 10.5 11.9 13.2 2.6 4.0 5.3 9.2 1100 36.8 36.2 34.9 33.5 32.2 30.9 29.6 27.0 28.3 25.6 24.3 0.6 1.2 2.4 3.6 4.8 6.0 7.3 8.5 9.7 10.9 12.1 1200 36.9 36.3 35.1 33.9 32.7 31.5 30.3 29.0 27.8 26.6 25.4 0.6 1.1 2.2 3.3 4.5 5.6 6.7 7.8 8.9 10.0 11.2 1300 36.9 36.4 35.3 34.2 33.0 31.9 30.8 29.7 28.6 275 26.3 05 7.3 1.0 2.1 3.1 4.1 52 6.2 8.3 9.3 104 1400 37.0 36.5 33.4 32.3 28.2 35.4 34.4 31.3 30.3 29.2 27.1 0.5 1.0 19 2.9 3.9 4.8 5.8 6.8 7.7 8.7 9.7 1500 37.0 36.5 35.6 34.6 33.6 32.7 31.7 30.7 29.8 28.8 27.8 0.5 0.9 2.7 3.6 5.4 8.2 1.8 4.5 6.3 7.3 9.1 1600 37.0 36.6 35.7 34.8 33.9 33.0 32.1 31.2 30.3 29.3 28.4 0.4 0.9 1.7 2.6 3.4 4.3 5.1 6.0 6.8 7.7 8.5 1700 37.1 36.6 35.8 34.9 34.1 33.2 32.4 31.5 30.7 29.8 29.0 0.4 0.8 1.6 2.4 3.2 4.0 4.8 5.6 6.4 7.3 8.1 1800 37.1 36.7 35.9 35.1 34.3 33.5 32.7 31.9 31.1 30.3 29.4 0.8 0.4 1.5 2.3 3.1 3.8 4.6 5.3 6.1 6.9 7.6 1900 36.0 32.9 30.6 29.9 37.1 36.7 35.2 34.4 33.7 32.2 31.4 0.4 0.7 1.5 2.2 2.9 3.6 4.4 5.1 5.8 6.5 7.3 2000 37.1 36.8 36.1 35.3 34.6 33.9 33.2 32.4 31.7 31.0 30.3 Volumes that would exceed the allowable PBS volume in each reaction

#### Volume of Cell Suspension Stock per reaction (µI) | Volume of PBS per reaction (µI)

Low transfer volume that may result in higher cell load variability

Optimal range of cell stock concentration to maximize the likelihood of achieving the desired cell recovery target (500-10,000 cells)

#### Cell Recovery Target - 10,000-20,000

#### Volume of Cell Suspension Stock per reaction (µI) | Volume of PBS per reaction (µI)

| 10000<br>36.3<br>1.3<br>29.0<br>8.5<br>24.2<br>13.3<br>20.7<br>16.8<br>18.1<br>19.4<br>16.1<br>19.4<br>16.1<br>21.4<br>14.5<br>23.0 | 11000<br>31.9<br>5.6<br>26.6<br>10.9<br>22.8<br>14.7<br>19.9<br>17.6<br>17.7<br>19.8<br>16.0 | 12000<br>34.8<br>2.7<br>29.0<br>8.5<br>24.9<br>12.6<br>21.8<br>15.8<br>15.8<br>19.3<br>18.2                                                                                                    | 13000<br>31.4<br>6.1<br>26.9<br>10.6<br>23.6<br>13.9<br>20.9                                                                                                    | 14000<br>33.8<br>3.7<br>29.0<br>8.5<br>25.4<br>12.1<br>22.6                                                                                                    | 15000<br>36.3<br>1.3<br>31.1<br>6.4<br>27.2<br>10.3                                                                                                    | 16000<br>33.1<br>4.4<br>29.0<br>8.5                                                                                                    | 17000<br>35.2<br>2.3<br>30.8                                                                                                    | 18000<br>37.3<br>0.2<br>32.6                                                                                                    | 19000                                                                                                    | 20000                                                                                                    |
|----------------------------------------------------------------------------------------------------|----------------------------------------------------------------------------------------------|----------------------------------------------------------------------------------------------------|----------------------------------------------------------------------------------------------------|----------------------------------------------------------------------------------------------------|----------------------------------------------------------------------------------------------------|----------------------------------------------------------------------------------------------------|----------------------------------------------------------------------------------------------------|----------------------------------------------------------------------------------------------------|----------------------------------------------------------------------------------------------------|----------------------------------------------------------------------------------------------------|
| 1.3       29.0       8.5       24.2       13.3       20.7       16.8       18.1       19.4       16.1       21.4       14.5         | 5.6<br>26.6<br>10.9<br>22.8<br>14.7<br>19.9<br>17.6<br>17.7<br>19.8                          | 2.7<br>29.0<br>8.5<br>24.9<br>12.6<br>21.8<br>15.8<br>19.3<br>18.2                                                                                                    | 6.1<br>26.9<br>10.6<br>23.6<br>13.9<br>20.9                                                                                                    | 3.7<br>29.0<br>8.5<br>25.4<br>12.1                                                                                                    | 1.3<br>31.1<br>6.4<br>27.2                                                                                                    | 4.4<br>29.0                                                                                                    | 2.3                                                                                                    | 0.2                                                                                                    | 34.4                                                                                                    | 36.3                                                                                                    |
| 1.3       29.0       8.5       24.2       13.3       20.7       16.8       18.1       19.4       16.1       21.4       14.5         | 5.6<br>26.6<br>10.9<br>22.8<br>14.7<br>19.9<br>17.6<br>17.7<br>19.8                          | 2.7<br>29.0<br>8.5<br>24.9<br>12.6<br>21.8<br>15.8<br>19.3<br>18.2                                                                                                    | 6.1<br>26.9<br>10.6<br>23.6<br>13.9<br>20.9                                                                                                    | 3.7<br>29.0<br>8.5<br>25.4<br>12.1                                                                                                    | 1.3<br>31.1<br>6.4<br>27.2                                                                                                    | 4.4<br>29.0                                                                                                    | 2.3                                                                                                    | 0.2                                                                                                    | 34.4                                                                                                    | 36.3                                                                                                    |
| 1.3       29.0       8.5       24.2       13.3       20.7       16.8       18.1       19.4       16.1       21.4       14.5         | 5.6<br>26.6<br>10.9<br>22.8<br>14.7<br>19.9<br>17.6<br>17.7<br>19.8                          | 2.7<br>29.0<br>8.5<br>24.9<br>12.6<br>21.8<br>15.8<br>19.3<br>18.2                                                                                                    | 6.1<br>26.9<br>10.6<br>23.6<br>13.9<br>20.9                                                                                                    | 3.7<br>29.0<br>8.5<br>25.4<br>12.1                                                                                                    | 1.3<br>31.1<br>6.4<br>27.2                                                                                                    | 4.4<br>29.0                                                                                                    | 2.3                                                                                                    | 0.2                                                                                                    | 34.4                                                                                                    | 36.3                                                                                                    |
| 1.3       29.0       8.5       24.2       13.3       20.7       16.8       18.1       19.4       16.1       21.4       14.5         | 5.6<br>26.6<br>10.9<br>22.8<br>14.7<br>19.9<br>17.6<br>17.7<br>19.8                          | 2.7<br>29.0<br>8.5<br>24.9<br>12.6<br>21.8<br>15.8<br>19.3<br>18.2                                                                                                    | 6.1<br>26.9<br>10.6<br>23.6<br>13.9<br>20.9                                                                                                    | 3.7<br>29.0<br>8.5<br>25.4<br>12.1                                                                                                    | 1.3<br>31.1<br>6.4<br>27.2                                                                                                    | 4.4<br>29.0                                                                                                    | 2.3                                                                                                    | 0.2                                                                                                    | 34.4                                                                                                    | 36.3                                                                                                    |
| 29.0<br>8.5<br>24.2<br>13.3<br>20.7<br>16.8<br>18.1<br>19.4<br>16.1<br>21.4<br>14.5                                                 | 5.6<br>26.6<br>10.9<br>22.8<br>14.7<br>19.9<br>17.6<br>17.7<br>19.8                          | 2.7<br>29.0<br>8.5<br>24.9<br>12.6<br>21.8<br>15.8<br>19.3<br>18.2                                                                                                    | 6.1<br>26.9<br>10.6<br>23.6<br>13.9<br>20.9                                                                                                    | 3.7<br>29.0<br>8.5<br>25.4<br>12.1                                                                                                    | 1.3<br>31.1<br>6.4<br>27.2                                                                                                    | 4.4<br>29.0                                                                                                    | 2.3                                                                                                    | 0.2                                                                                                    | 34.4                                                                                                    | 36.3                                                                                                    |
| 24.2<br>13.3<br>20.7<br>16.8<br>18.1<br>19.4<br>16.1<br>21.4<br>14.5                                                                | 26.6<br>10.9<br>22.8<br>14.7<br>19.9<br>17.6<br>17.7<br>19.8                                 | 29.0<br>8.5<br>24.9<br>12.6<br>21.8<br>15.8<br>19.3<br>18.2                                                                                                    | 6.1<br>26.9<br>10.6<br>23.6<br>13.9<br>20.9                                                                                                    | 3.7<br>29.0<br>8.5<br>25.4<br>12.1                                                                                                    | 1.3<br>31.1<br>6.4<br>27.2                                                                                                    | 4.4<br>29.0                                                                                                    | 2.3                                                                                                    | 0.2                                                                                                    | 34.4                                                                                                    | 36.3                                                                                                    |
| 13.3         20.7         16.8         18.1         19.4         16.1         21.4         14.5                                     | 10.9<br>22.8<br>14.7<br>19.9<br>17.6<br>17.7<br>19.8                                         | 8.5<br>24.9<br>12.6<br>21.8<br>15.8<br>19.3<br>18.2                                                                                                    | 6.1<br>26.9<br>10.6<br>23.6<br>13.9<br>20.9                                                                                                    | 3.7<br>29.0<br>8.5<br>25.4<br>12.1                                                                                                    | 1.3<br>31.1<br>6.4<br>27.2                                                                                                    | 4.4<br>29.0                                                                                                    | 2.3                                                                                                    | 0.2                                                                                                    | 34.4                                                                                                    | 36.3                                                                                                    |
| 16.8         18.1         19.4         16.1         21.4         14.5                                                               | 14.7<br>19.9<br>17.6<br>17.7<br>19.8                                                         | 12.6<br>21.8<br>15.8<br>19.3<br>18.2                                                                                                    | 10.6<br>23.6<br>13.9<br>20.9                                                                                                    | 8.5<br>25.4<br>12.1                                                                                                    | 6.4<br>27.2                                                                                                    | 4.4<br>29.0                                                                                                    | 2.3                                                                                                    | 0.2                                                                                                    | 34.4                                                                                                    | 36.3                                                                                                    |
| 19.4<br>16.1<br>21.4<br>14.5                                                                                                    | 19.9<br>17.6<br>17.7<br>19.8                                                                 | 15.8<br>19.3<br>18.2                                                                                                    | 13.9<br>20.9                                                                                                    | 12.1                                                                                                    | 27.2                                                                                                    | 29.0                                                                                                    | 30.8                                                                                                    |                                                                                                    | 34.4                                                                                                    | 36.3                                                                                                    |
| 16.1<br>21.4<br>14.5                                                                                                    | 17.7<br>19.8                                                                                 | 19.3<br>18.2                                                                                                    | 20.9                                                                                                    |                                                                                                    | 10.0                                                                                                    |                                                                                                    | 6.7                                                                                                    | 4.9                                                                                                    | 3.1                                                                                                    | 1.3                                                                                                    |
| 14.5                                                                                                    |                                                                                              |                                                                                                    |                                                                                                    | 44.0                                                                                                    | 24.2                                                                                                    | 25.8                                                                                                    | 27.4                                                                                                    | 29.0                                                                                                    | 30.6                                                                                                    | 32.2                                                                                                    |
| 23.0                                                                                                    |                                                                                              | 17.4                                                                                                    | 16.6<br>18.9                                                                                                    | 14.9<br>20.3                                                                                                    | 13.3<br>21.8                                                                                                    | 11.7<br>23.2                                                                                                    | 10.1<br>24.7                                                                                                    | 8.5<br>26.1                                                                                                    | 6.9<br>27.6                                                                                                    | 5.3<br>29.0                                                                                                    |
| 13.2                                                                                                    | 21.6<br>14.5                                                                                 | 20.1<br>15.8                                                                                                    | 18.7<br>17.1                                                                                                    | 17.2<br>18.5                                                                                                    | 15.8<br>19.8                                                                                                    | 14.3<br>21.1                                                                                                    | 12.9<br>22.4                                                                                                    | 11.4<br>23.7                                                                                                    | 10.0<br>25.0                                                                                                    | 8.5<br>26.4                                                                                                    |
| 24.3<br>12.1                                                                                                    | 23.0<br>13.3                                                                                 | 21.7<br>14.5                                                                                                    | 20.4<br>15.7                                                                                                    | 19.0<br>16.9                                                                                                    | 17.7<br>18.1                                                                                                    | 16.4<br>19.3                                                                                                    | 15.1<br>20.5                                                                                                    | 13.8<br>21.8                                                                                                    | 12.5<br>23.0                                                                                                    | 11.1<br>24.2                                                                                                    |
| 25.4                                                                                                    | 24.2                                                                                         | 23.0                                                                                                    | 21.8                                                                                                    | 20.6                                                                                                    | 19.4                                                                                                    | 18.2                                                                                                    | 17.0                                                                                                    | 15.8                                                                                                    | 14.5                                                                                                    | 13.3                                                                                                    |
| 11.2<br>26.3                                                                                                    | 12.3<br>25.2                                                                                 | 13.4<br>24.1                                                                                                    | 14.5<br>23.0                                                                                                    | 15.6<br>21.9                                                                                                    | 16.7<br>20.8                                                                                                    | 17.8<br>19.7                                                                                                    | 19.0<br>18.5                                                                                                    | 20.1<br>17.4                                                                                                    | 21.2<br>16.3                                                                                                    | 22.3<br>15.2                                                                                                    |
| 10.4                                                                                                    | 11.4                                                                                         | 12.4                                                                                                    | 13.5                                                                                                    | 14.5                                                                                                    | 15.5                                                                                                    | 16.6<br>20.9                                                                                                    | 17.6                                                                                                    | 18.6                                                                                                    | 19.7<br>17.8                                                                                                    | <b>20.7</b><br>16.8                                                                                                    |
| 9.7                                                                                                    | 10.6                                                                                         | 11.6                                                                                                    | 12.6                                                                                                    | 13.5                                                                                                    | 14.5                                                                                                    | 15.5                                                                                                    | 16.4                                                                                                    | 17.4                                                                                                    | 18.4                                                                                                    | 19.3                                                                                                    |
| 27.8<br>9.1                                                                                                    | 26.9<br>10.0                                                                                 | 25.9<br>10.9                                                                                                    | 24.9<br>11.8                                                                                                    | 24.0<br>12.7                                                                                                    | 23.0<br>13.6                                                                                                    | 22.0<br>14.5                                                                                                    | 21.1<br>15.4                                                                                                    | 20.1<br>16.3                                                                                                    | 19.1<br>17.2                                                                                                    | 18.2<br>18.1                                                                                                    |
| 28.4<br>8.5                                                                                                    | 27.5<br>9.4                                                                                  | 26.6<br>10.2                                                                                                    | 25.7<br>11.1                                                                                                    | 24.8<br>11.9                                                                                                    | 23.9<br>12.8                                                                                                    | 23.0<br>13.6                                                                                                    | 22.1<br>14.5                                                                                                    | 21.2<br>15.4                                                                                                    | 20.3<br>16.2                                                                                                    | 19.4<br>17.1                                                                                                    |
| 29.0                                                                                                    | 28.1                                                                                         | 27.3                                                                                                    | 26.4                                                                                                    | 25.6                                                                                                    | 24.7                                                                                                    | 23.9                                                                                                    | 23.0                                                                                                    | 22.1                                                                                                    | 21.3                                                                                                    | 20.4                                                                                                    |
| 8.1<br>29.4                                                                                                    | 8.9<br>28.6                                                                                  | 9.7<br>27.8                                                                                                    | 10.5<br>27.0                                                                                                    | 11.3<br>26.2                                                                                                    | 12.1<br>25.4                                                                                                    | 12.9<br>24.6                                                                                                    | 13.7<br>23.8                                                                                                    | 14.5<br>23.0                                                                                                    | 15.3<br>22.2                                                                                                    | 16.1<br>21.4                                                                                                    |
| 7.6                                                                                                    | 8.4                                                                                          | 9.2                                                                                                    | 9.9                                                                                                    | 10.7                                                                                                    | 11.4                                                                                                    | 12.2                                                                                                    | 13.0                                                                                                    | 13.7                                                                                                    | 14.5                                                                                                    | 15.3                                                                                                    |
| 29.9                                                                                                    | 29.1                                                                                         | 28.3                                                                                                    | 27.6                                                                                                    | 26.8                                                                                                    | 26.1                                                                                                    | 25.3                                                                                                    | 24.5                                                                                                    | 23.8                                                                                                    | 23.0                                                                                                    | 22.2                                                                                                    |
| 7.3                                                                                                    | 8.0                                                                                          | 8.7                                                                                                    | 9.4                                                                                                    | 10.2                                                                                                    | 10.9                                                                                                    | 11.6                                                                                                    | 12.3                                                                                                    | 13.1                                                                                                    | 13.8                                                                                                    | 14.5<br>23.0                                                                                                    |
|                                                                                                    | 27.1<br>9.7<br>27.8<br>9.1<br>28.4<br>8.5<br>29.0<br>8.1<br>29.4<br>7.6<br>29.9              | 27.1     26.1       9.7     10.6       27.8     26.9       9.1     10.0       28.4     27.5       8.5     9.4       29.0     28.1       8.1     8.9       29.4     28.6       7.6     8.4       29.9     29.1       7.3     8.0 | 27.1     26.1     25.1       9.7     10.6     11.6       27.8     26.9     25.9       9.1     10.0     10.9       28.4     27.5     26.6       8.5     9.4     10.2       29.0     28.1     27.3       8.1     8.9     9.7       29.4     28.6     27.8       7.6     8.4     9.2       29.9     29.1     28.3       7.3     8.0     8.7 | 27.1     26.1     25.1     24.0       9.7     10.6     11.6     12.6       27.8     26.9     25.9     24.9       9.1     10.0     10.9     11.8       28.4     27.5     26.6     25.7       8.5     9.4     10.2     11.1       29.0     28.1     27.3     26.4       8.1     8.9     9.7     10.5       29.4     28.6     27.8     27.0       7.6     8.4     9.2     9.9       29.9     29.1     28.3     27.6       7.3     8.0     8.7     9.4 | 27.1     26.1     25.1     24.0     23.0       9.7     10.6     11.6     12.6     13.5       27.8     26.9     25.9     24.9     24.0       9.1     10.0     10.9     11.8     12.7       28.4     27.5     26.6     25.7     24.8       8.5     9.4     10.2     11.1     11.9       29.0     28.1     27.3     26.4     25.6       8.1     8.9     9.7     10.5     11.3       29.4     28.6     27.8     27.0     26.2       7.6     8.4     9.2     9.9     10.7       29.9     29.1     28.3     27.6     26.8       7.3     8.0     8.7     9.4     10.2 | 27.1         26.1         25.1         24.0         23.0         22.0           9.7         10.6         11.6         12.6         13.5         14.5           27.8         26.9         25.9         24.9         24.0         23.0           9.1         10.0         10.9         11.8         12.7         13.6           28.4         27.5         26.6         25.7         24.8         23.9           8.5         9.4         10.2         11.1         11.9         12.8           29.0         28.1         27.3         26.4         25.6         24.7           8.1         8.9         9.7         10.5         11.3         12.1           29.0         28.6         27.8         27.0         26.2         25.4           7.6         8.4         9.2         9.9         10.7         11.4           29.9         29.1         28.3         27.6         26.8         26.1           7.6         8.4         9.2         9.9         10.7         11.4           29.9         29.1         28.3         27.6         26.8         26.1           7.3         8.0         8.7         9.4 | 27.1       26.1       25.1       24.0       23.0       22.0       20.9         9.7       10.6       11.6       12.6       13.5       14.5       15.5         27.8       26.9       25.9       24.9       24.0       23.0       22.0         9.1       10.0       10.9       11.8       12.7       13.6       14.5         28.4       27.5       26.6       25.7       24.8       23.9       23.0         8.5       9.4       10.2       11.1       11.9       12.8       13.6         29.0       28.1       27.3       26.4       25.6       24.7       23.9         8.1       8.9       9.7       10.5       11.3       12.1       12.9         29.4       28.6       27.8       27.0       26.2       25.4       24.6         7.6       8.4       9.2       9.9       10.7       11.4       12.2         29.9       29.1       28.3       27.6       26.8       26.1       25.3         7.6       8.4       9.2       9.9       10.7       11.4       12.2         29.9       29.1       28.3       27.6       26.8       26.1       25 | 27.1         26.1         25.1         24.0         23.0         22.0         20.9         19.9           9.7         10.6         11.6         12.6         13.5         14.5         15.5         16.4           27.8         26.9         25.9         24.9         24.0         23.0         22.0         21.1           9.1         10.0         10.9         11.8         12.7         13.6         14.5         15.4           28.4         27.5         26.6         25.7         24.8         23.9         23.0         22.1           8.5         9.4         10.2         11.1         11.9         12.8         13.6         14.5           29.0         28.1         27.3         26.4         25.6         24.7         23.9         23.0           8.1         8.9         9.7         10.5         11.3         12.1         12.9         13.7           29.4         28.6         27.8         27.0         26.2         25.4         24.6         23.8           7.6         8.4         9.2         9.9         10.7         11.4         12.2         13.0           29.9         29.1         28.3         27.6 | 27.1         26.1         25.1         24.0         23.0         22.0         20.9         19.9         18.9           9.7         10.6         11.6         12.6         13.5         14.5         15.5         16.4         17.4           27.8         26.9         25.9         24.9         24.0         23.0         22.0         21.1         20.1           9.1         10.0         10.9         11.8         12.7         13.6         14.5         15.4         16.3           28.4         27.5         26.6         25.7         24.8         23.9         23.0         22.1         21.2           8.5         9.4         10.2         11.1         11.9         12.8         13.6         14.5         15.4         15.4           29.0         28.1         27.3         26.4         25.6         24.7         23.9         23.0         22.1           8.1         8.9         9.7         10.5         11.3         12.1         12.9         13.7         14.5           29.4         28.6         27.8         27.0         26.2         25.4         24.6         23.8         23.0           7.6         8.4         9.2 | 27.1       26.1       25.1       24.0       23.0       22.0       20.9       19.9       18.9       17.8         9.7       10.6       11.6       12.6       13.5       14.5       15.5       16.4       17.4       18.4         27.8       26.9       25.9       24.9       24.0       23.0       22.0       21.1       20.1       19.1         9.1       10.0       10.9       11.8       12.7       13.6       14.5       15.4       16.3       17.2         28.4       27.5       26.6       25.7       24.8       23.9       23.0       22.1       21.2       20.3         8.5       9.4       10.2       11.1       11.9       12.8       13.6       14.5       15.4       16.2         29.0       28.1       27.3       26.4       25.6       24.7       23.9       23.0       22.1       21.3         8.1       8.9       9.7       10.5       11.3       12.1       12.9       13.7       14.5       15.3         29.0       28.6       27.78       27.00       26.2       25.4       24.6       23.8       23.0       22.2         7.6       8.4       9.2 |

Volumes that would exceed the allowable PBS volume in each reaction

Optimal range of cell stock concentration to maximize the likelihood of achieving the desired cell recovery target (10,000-20,000 cells)

## 1.2 Load GEM-X Chip

- After removing chip from the sealed bag, use in ≤24 h.
- Open the lid (gasket attached) of the assembled chip and lay flat for loading.
- Ensure that the Gel Beads are properly thawed and ready to use.
- When loading the chip, raising and depressing the pipette plunger should each take **~5 sec**. When dispensing, raise the pipette tips at the same rate as the liquid is rising, keeping the tips slightly submerged.

#### Color Legend

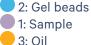

The Chromium X/iX Chip Holder, Chip Gasket X/iX, and GEM-X chip images shown below are representative and do not show the specific color & label. Chip holder and gasket should be black and blue in color, respectively. Refer to Assemble GEM-X Chip on page 37 for details.

a. If loading less than 8 samples/chip, add 50% glycerol solution to each unused well in row 1, 2, and 3

- + 60  $\mu l$  in each unused well in row labeled 1
- 60 μl in each unused well in row labeled 2
- 250 μl in each unused well in row labeled 3

DO NOT add 50% glycerol solution to the wells in top row labeled NO FILL.

DO NOT use any substitute for 50% glycerol solution.

#### **b.** Prepare Gel Beads

- Snap the tube strip holder with the Gel Bead strip into a 10x Vortex Adapter. Vortex **30 sec**.
- Centrifuge the Gel Bead strip for ~5 sec.
- Confirm there are no bubbles at the bottom of the tubes & the liquid levels are even.
- Place the Gel Bead strip back in the holder. Secure the holder lid.

GEM-X 5' Chip, gasket attached Representative chip image

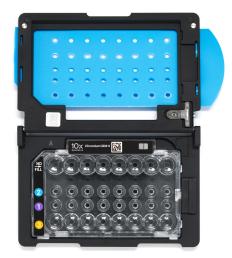

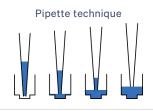

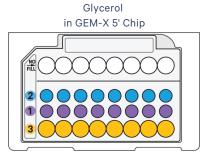

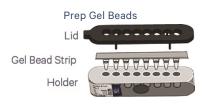

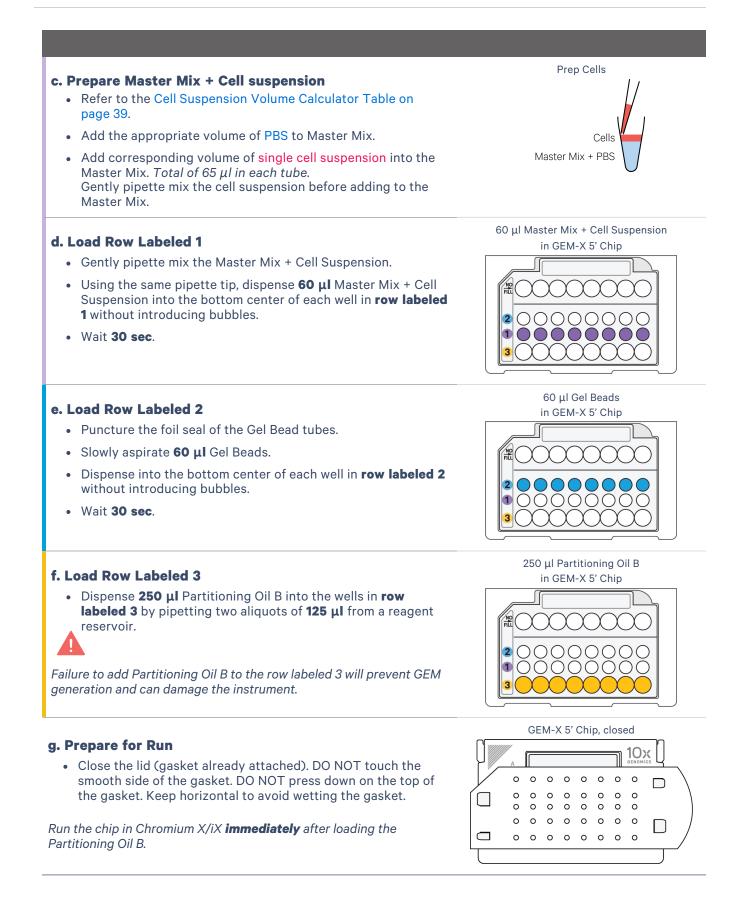

## **1.3 Run the Chromium X/iX**

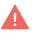

Firmware Version 2.0.0 or higher is required in the Chromium X/iX used for this protocol.

Consult the Chromium X Series (X/iX) User Guide (CG000396) for detailed instrument operation instructions and follow the Chromium X touchscreen prompts for execution.

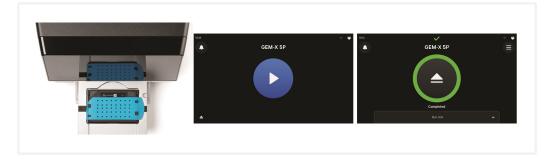

- a. Press the eject button on the Chromium X to eject the tray.
  If the eject button is not touched within 1 min, tray will close automatically. System requires a few seconds before the tray can be ejected again.
- **b.** Place the assembled chip with the gasket in the tray, ensuring that the chip stays horizontal. Press the button to retract the tray.
- c. Confirm GEM-X 5P program on the screen. Press the play button.

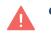

d. At completion of the run (~6 min), Chromium X/iX will chime.Immediately proceed to the next step.

### **1.4 Transfer GEMs**

- **a.** Place a tube strip on ice.
- **b.** Press the eject button of the Chromium X/iX and remove the chip.
- **c.** Discard the gasket. Open the chip holder. Fold the lid back until it clicks to expose the wells at 45 degrees.
- **d.** Visually compare the remaining volume in rows labeled 1-2. Abnormally high volume in one well relative to other wells may indicate a clog.
  - **e.** Slowly aspirate **100 μl** GEMs from the lowest points of the recovery wells in the top NO FILL row without creating a seal between the tips and the bottom of the wells.
  - **f.** Withdraw pipette tips from the wells. GEMs should appear opaque and uniform across all channels. Excess Partitioning Oil (clear) in the pipette tips indicates a potential clog.
  - **g.** Over the course of **~20 sec**, dispense GEMs into the tube strip on ice with the pipette tips against the sidewalls of the tubes.
  - **h.** It is recommended to start GEM incubation within **5 min**. If multiple chips are run back-to-back, place the GEMs from the subsequent chips in separate thermal cyclers.

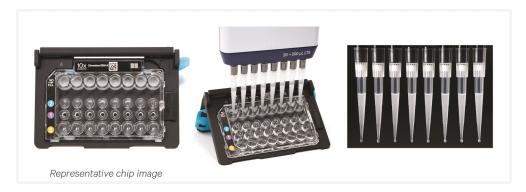

#### **1.5 GEM-RT Incubation**

STOP

Use a thermal cycler that can accommodate at least 100  $\mu$ l volume. A volume corresponding to the maximum allowable amount, for a given supported thermal cycler, is the preferred setting. For example a volume of 125  $\mu$ l is the preferred setting on Bio-Rad C1000 Touch. In alternate thermal cyclers, use highest reaction volume setting.

**a.** Incubate in a thermal cycler with the following protocol.

|       | Lid Temperature | <b>Reaction Volume</b> | Run Time      |
|-------|-----------------|------------------------|---------------|
| GEM-X | 48°C            | 125 µl                 | ~55 min       |
|       | Step            | Temperature            | Time hh:mm:ss |
|       | 1               | 48°C                   | 00:45:00      |
|       | 2               | 85°C                   | 00:05:00      |
|       | 3               | 4°C                    | Hold          |

b. Store at 4°C for up to 72 h or at −20°C for up to a week, or proceed to the next step.

# Step 2:

## **Post GEM-RT Cleanup & cDNA Amplification**

| 2.0 Get Started                                               | 47 |
|---------------------------------------------------------------|----|
| 2.1 Post GEM-RT Cleanup – Dynabeads                           | 49 |
| Step Overview (steps 2.2 & 2.3)                               | 52 |
| 2.2 cDNA Amplification                                        | 53 |
| 2.3 cDNA Cleanup – SPRIselect                                 | 55 |
| 2.3A Pellet Cleanup for V(D)J & 5' Gene Expression Library    | 56 |
| 2.3B Transferred Supernatant Cleanup for Cell Surface Protein | 56 |
| 2.4 Post cDNA Amplification QC & Quantification               | 58 |

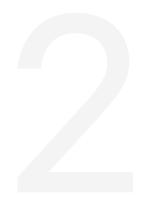

## 2.0 Get Started

| Image: Second Construction       Image: Second Construction       Image: Second Construction <t< th=""><th>-20°C<br/>-20°C</th></t<> | -20°C<br>-20°C |
|----------------------------------------------------------------------------------------------------|----------------|
| precipitate, centrifuge<br>briefly.         Feature cDNA Primers 4<br>Verify name & PN       2000277<br>briefly.       Thaw, vortex, centrifuge<br>                                                                                                    |                |
| Verify name & PN     briefly.       □     Dynabeads MyOne     2000048     Vortex thoroughly (≥30 sec)     4                                                                                                    | -20°C          |
|                                                                                                    |                |
| SILANE immediately before adding<br>to the mix. If still clumpy,<br>pipette mix to resuspend<br>completely. DO NOT<br>centrifuge before use.                                                                                                    | ⊦°C            |
| Beckman Coulter     —     Manufacturer's     —       SPRIselect Reagent     recommendations.                                                                                                    | _              |
| Agilent Bioanalyzer High       —       Manufacturer's       —         Sensitivity Kit       recommendations.       —         If used for QC &                                                                                                    | _              |
| DNA High Sensitivity       —       Manufacturer's       —         Reagent Kit       recommendations.       —         If LabChip used for QC &       —       —         quantification       —       —                                                                                                    | _              |
| Agilent TapeStation       —       Manufacturer's       —         ScreenTape & Reagents       recommendations.       —         If used for QC &       —       —         quantification       —       —                                                                                                    | _              |
| Place on Ice                                                                                                    |                |
| Amp Mix 2000047 Vortex, centrifuge briefly. − DO NOT use the Library /2000103 Amp Mix PN-2000531 (if provided) at this step to avoid a significant decrease in assay performance                                                                                                    | -20°C          |
| Thaw at 65°C                                                                                                    |                |
| Cleanup Buffer 2000088 Thaw for 10 min at 65°C at -<br>max speed on a thermomixer.<br>Verify no visible crystals.<br>Cool to room temperature.                                                                                                    | -20°C          |
| Obtain                                                                                                    |                |

| ltem |                                                              | 10x PN  | Preparation & Handling          | Storage |
|------|--------------------------------------------------------------|---------|---------------------------------|---------|
|      | Recovery Agent                                               | 220016  | _                               | Ambient |
|      | 10x Magnetic Separator B                                     | 2001212 | -                               | Ambient |
|      | Qiagen Buffer EB                                             | —       | Manufacturer's recommendations. | _       |
|      | Bio-Rad 10%<br>Tween 20                                      | _       | Manufacturer's recommendations. | _       |
|      | <b>Prepare 80% Ethanol</b><br>Prepare 15 ml for 8 reactions. | _       | Prepare fresh.                  | Ambient |

#### 2.1 Post GEM-RT Cleanup – Dynabeads

Add 125 µl Recovery Agent to each sample (Post GEM-RT) at room temperature. If using sample stored at −20°C, equilibrate to room temperature before adding the Recovery Agent. DO NOT pipette mix or vortex the biphasic mixture. Wait 2 min.

The resulting biphasic mixture contains Recovery Agent/Partitioning Oil (pink) and aqueous phase (clear), with no persisting emulsion (opaque).

#### If biphasic separation is incomplete:

- Firmly secure the cap on the tube strip, ensuring that no liquid is trapped between the cap and the tube rim.
- Mix by inverting the capped tube strip 5x, centrifuge briefly, and proceed to step b. DO NOT invert without firmly securing the caps.

A smaller aqueous phase volume indicates a clog during GEM generation.

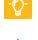

**b.** Slowly remove and discard **125 μl** Recovery Agent/Partitioning Oil (pink) from the bottom of the tube. DO NOT aspirate any aqueous sample.

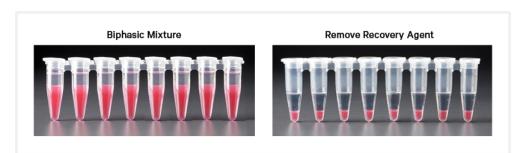

c. Prepare Dynabeads Cleanup Mix.

Before using Dynabeads MyOne SILANE to prepare the Dynabeads Cleanup Mix:

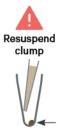

Vortex the Dynabeads thoroughly (≥**30 sec**) **immediately** before adding to the mix.

• Aspirate full liquid volume in the Dynabead tube with a pipette tip to verify that beads have not settled in the bottom of the tube. If clumps are present, pipette mix to resuspend completely. DO NOT centrifuge before adding to the mix.

|   | peads Cleanup Mix      | PN      | 1Χ<br>(μl) | 4X +<br>10%<br>(μl) | 8X +<br>10%<br>(μl) |
|---|------------------------|---------|------------|---------------------|---------------------|
|   | Cleanup Buffer         | 2000088 | 182        | 801                 | 1602                |
|   | Dynabeads MyOne SILANE | 2000048 | 8          | 35                  | 70                  |
| 0 | Reducing Agent B       | 2000087 | 5          | 22                  | 44                  |
|   | Nuclease-free Water    | _       | 5          | 22                  | 44                  |
|   | Total                  |         | 200        | 880                 | 1760                |

**d.** Vortex and add **200 μl** to each tube. Pipette mix 10x (pipette set to 200 μl). Before adding ensure that there are no clumps.

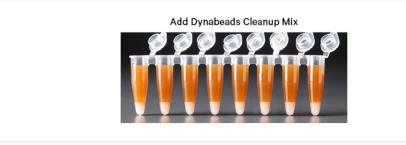

- **e.** Incubate **10 min** at **room temperature** (keep caps open). Pipette mix again at ~5 min after start of incubation to resuspend settled beads.
- f. Prepare Elution Solution I. Vortex and centrifuge briefly.

| Elution Solution I<br>Add reagents in the order listed |                  | PN      | 1X (μl) | 10X (µl) |
|--------------------------------------------------------|------------------|---------|---------|----------|
|                                                        | Buffer EB        | _       | 98      | 980      |
|                                                        | 10% Tween 20     | _       | 1       | 10       |
| 0                                                      | Reducing Agent B | 2000087 | 1       | 10       |
|                                                        | Total            |         | 100     | 1000     |

- TIPS
- **g.** At the end of **10 min** incubation, place on a 10x Magnetic Separator-**High** position (magnet-**High**) until the solution clears.

A white interface between the aqueous phase and Recovery Agent is normal.

- **h.** Remove the supernatant.
- i. Add  $300 \ \mu l \ 80\%$  ethanol to the pellet while on the magnet. Wait  $30 \ sec.$
- **j.** Remove the ethanol.

- k. Add 200 µl 80% ethanol to pellet. Wait 30 sec.
- **I.** Remove the ethanol.
- **m.** Centrifuge briefly. Place on the 10x Magnetic Separator**·Low** position (magnet**·Low**).
- **n.** Remove remaining ethanol. Air dry for **1 min**.
- o. Remove from the magnet. Immediately add **35.5 µl** Elution Solution I.
- **p.** Pipette mix (pipette set to 30 μl) without introducing bubbles. Pipette mix 15x. If beads still appear clumpy, continue pipette mixing until fully resuspended.
- q. Incubate 1 min at room temperature.
- **r.** Place on the magnet**·Low** until the solution clears.
- s. Transfer 35  $\mu$ l sample to a new tube strip.

## Step Overview (steps 2.2 & 2.3)

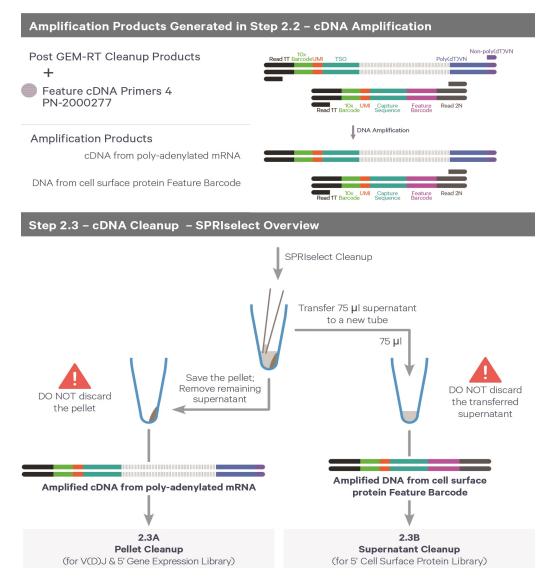

#### 2.2 cDNA Amplification

**a.** Prepare cDNA Amplification Mix on ice. Vortex and centrifuge briefly.

| <b>cDNA Amplification Mix</b><br>Add reagents in the order listed |                                                                              | PN                  | 1Χ<br>(μl) | 4X +<br>10%<br>(μl) | 8X +<br>10%<br>(μl) |
|-------------------------------------------------------------------|------------------------------------------------------------------------------|---------------------|------------|---------------------|---------------------|
| 0                                                                 | <b>Amp Mix</b><br>DO NOT use the Library Amp Mix<br>PN-2000531 (if provided) | 2000047/<br>2000103 | 50         | 220                 | 440                 |
|                                                                   | Feature cDNA Primers 4<br>Verify name & PN                                   | 2000277             | 15         | 66                  | 132                 |
|                                                                   | Total                                                                        |                     | 65         | 286                 | 572                 |

**b.** Add **65 μl** cDNA Amplification Reaction Mix to **35 μl** sample (Post-GEM-RT Cleanup, step 2.1s).

- **c.** Pipette mix 15x (pipette set to 90  $\mu$ l). Centrifuge briefly.
- **d.** Incubate in a thermal cycler with the following protocol.

| Lid Temperature | <b>Reaction Volume</b>      | Run Time                 |
|-----------------|-----------------------------|--------------------------|
| 105°C           | 100 µl                      | ~25-50 min               |
| Step            | Temperature                 | Time hh:mm:ss            |
| 1               | 98°C                        | 00:00:45                 |
| 2               | 98°C                        | 00:00:20                 |
| 3               | 63°C                        | 00:00:30                 |
| 4               | 72°C                        | 00:01:00                 |
| 5               | Go to Step 2, see table bel | ow for total # of cycles |
| 6               | 72°C                        | 00:01:00                 |
| 7               | 4°C                         | Hold                     |

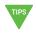

**Recommended starting point for cycle number optimization.** The optimal cycle number is a trade-off between generating sufficient final mass for libraries & minimizing PCR amplification artifacts.

Version Specific The number of total cycles is based on the targeted cell recovery and is independent of the RNA content of the sample.

STOP

| Targeted Cell Recovery | Total Cycles |
|------------------------|--------------|
| <500                   | 17           |
| 501-2,000              | 15           |
| 2,001-6,000            | 13           |
| >6,000                 | 12           |

e. Store at 4°C for up to 72 h or −20°C for ≤1 week, or proceed to the next step.

#### 2.3 cDNA Cleanup – SPRIselect

4

- a. Vortex to resuspend the SPRIselect reagent. Add 60 μl SPRIselect reagent (0.6X) to each sample and pipette mix 15x (pipette set to 140 μl).
- **b.** Incubate **5 min** at **room temperature**.
- c. Place on the magnet-High until the solution clears.
- **d.** Transfer and save **75 μl** supernatant in a new tube strip without disturbing the pellet. Maintain at **room temperature**. DO NOT discard the transferred supernatant (cleanup for Cell Surface Protein library construction; step 2.3B).
  - **e.** Remove the remaining supernatant from the pellet without disturbing the pellet. DO NOT discard the pellet (cleanup for V(D)J and 5' Gene Expression library construction). **Immediately** proceed to Pellet Cleanup (step 2.3A).

### 2.3A Pellet Cleanup for V(D)J & 5' Gene Expression Library

- a. Add 200 μl 80% ethanol to the pellet while still on the magnet•High. Wait 30 sec.
- **b.** Remove the ethanol.
- c. Repeat steps a and b for a total of 2 washes.
- **d.** Centrifuge briefly and place on the magnet**-Low**.
- e. Remove any remaining ethanol. Air dry for **2 min**. DO NOT exceed **2 min** as this will decrease elution efficiency.
- f. Remove from the magnet. Add 40.5 µl Buffer EB. Pipette mix 15x.
- g. Incubate 2 min at room temperature.
- **h.** Place on the magnet-**High** until the solution clears.
- i. Transfer  $40 \ \mu l$  sample to a new tube strip.
- j. Store at 4°C for up to 72 h or at −20°C for up to 4 weeks, or proceed to step 2.4 followed by steps 3-5 for V(D)J & 5' Gene Expression Library Construction.

#### 2.3B Transferred Supernatant Cleanup for Cell Surface Protein

- a. Vortex to resuspend the SPRIselect reagent. Add 70 μl SPRIselect reagent (2.0X) to 75 μl of the transferred supernatant and pipette mix 15x (pipette set to 140 μl).
- **b.** Incubate for **5 min** at **room temperature**.
- c. Place on the magnet-High until the solution clears.
- **d.** Remove supernatant.
- e. Add 200 µl 80% ethanol to the pellet. Wait 30 sec.
- **f.** Remove the ethanol.
- g. Repeat steps e and f for a total of 2 washes.
- **h.** Centrifuge briefly and place on the magnet-Low.
- i. Remove any remaining ethanol. Air dry for **2 min**. DO NOT exceed **2 min** as this will decrease elution efficiency.
- j. Remove from the magnet. Add **40.5 µl** Buffer EB. Pipette mix 15x.

STOP

- **k.** Incubate **2 min** at **room temperature**.
- **1.** Place the tube strip on the magnet•**High** until the solution clears.
- m. Transfer 40 µl sample to a new tube strip.
- **n.** Store at **4°C** for up to **72 h** or at **−20°C** for up to **4 weeks**, or proceed directly to step 6 for Cell Surface Protein Library Construction.

#### 2.4 Post cDNA Amplification QC & Quantification

- **a.** Run 1 μl (see dilutions below) product from step 2.3A on an Agilent Bioanalyzer High Sensitivity chip.
  - Low RNA content cells (<1 pg total RNA/cell) should be run undiluted
  - High RNA content cells should be run at 1:5 or 1:10 dilution

DO NOT run sample from 2.3B Transferred Supernatant Cleanup step.

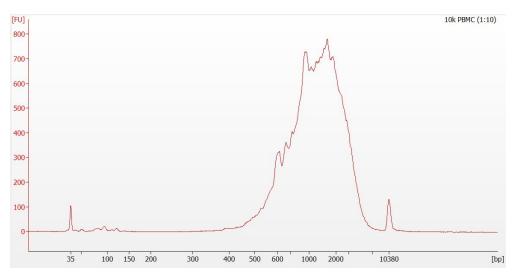

**b.** See example calculation in the following page.

#### **Alternate Quantification Methods**

Agilent TapeStation

LabChip

See Appendix on page 107 for representative traces.

#### **Example Calculation**

- Select Region: Under the "Electropherogram" view, choose the "Region Table." Manually select the region of ~200 - ~9000 bp.
- **ii.** Note Concentration [pg/µl]

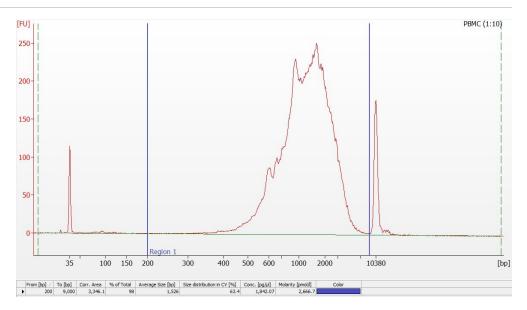

**iii.** Calculate: Multiply the diluted sample concentration [pg/µl] reported via Agilent 2100 Expert Software by the dilution factor and divide by 1000 to obtain the total cDNA yield in ng/µl.

Carry forward ONLY 25% of total cDNA yield into Gene Expression Library Construction.

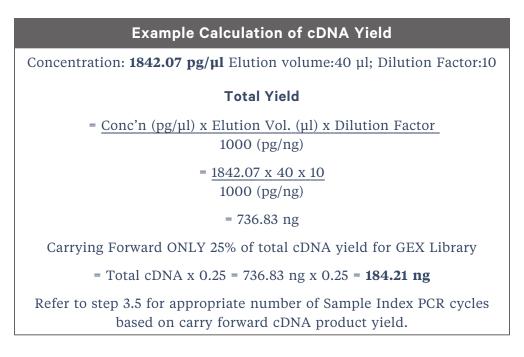

# Step 3:

## V(D)J Amplification from cDNA

| 3.0 Get Started                                                  | 61 |
|------------------------------------------------------------------|----|
| 3.1 V(D)J Amplification 1                                        | 63 |
| 3.2 Post V(D)J Amplification 1 Cleanup Double Sided – SPRIselect | 64 |
| 3.3 V(D)J Amplification 2                                        | 65 |
| 3.4 Post V(D)J Amplification 2 Cleanup Double Sided – SPRIselect | 66 |
| 3.5 Post V(D)J Amplification QC & Quantification                 | 67 |

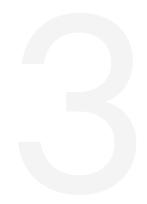

## 3.0 Get Started

| lter            | m          |                                                                                                    | 10x PN         | Preparation & Handling              | Storage |  |  |
|-----------------|------------|----------------------------------------------------------------------------------------------------|----------------|-------------------------------------|---------|--|--|
| Equi            | librate to | Room Temperature                                                                                      |                |                                     |         |  |  |
| For H           | luman Sa   | mples (Choose B or T-cell primers                                                                     | based on desi  | red amplification products)         |         |  |  |
|                 | ٠          | Human T Cell Mix 1 v2                                                                                 | 2000242        | Thaw, vortex, centrifuge<br>briefly | -20°C   |  |  |
|                 |            | Human T Cell Mix 2 v2                                                                                 | 2000246        | Thaw, vortex, centrifuge<br>briefly | -20°C   |  |  |
|                 | ٠          | Human B Cell Mix 1 v2                                                                                 | 2000254        | Thaw, vortex, centrifuge<br>briefly | -20°C   |  |  |
|                 |            | Human B Cell Mix 2 v2                                                                                 | 2000255        | Thaw, vortex, centrifuge<br>briefly | -20°C   |  |  |
| For M           | Mouse Sar  | nples (Choose B or T-cell primers                                                                     | based on desir | ed amplification products)          |         |  |  |
|                 |            | Mouse T Cell Mix 1 v2                                                                                 | 2000256        | Thaw, vortex, centrifuge<br>briefly | -20°C   |  |  |
|                 |            | Mouse T Cell Mix 2 v2                                                                                 | 2000257        | Thaw, vortex, centrifuge<br>briefly | -20°C   |  |  |
|                 |            | Mouse B Cell Mix 1 v2                                                                                 | 2000258        | Thaw, vortex, centrifuge<br>briefly | -20°C   |  |  |
|                 |            | Mouse B Cell Mix 2 v2                                                                                 | 2000259        | Thaw, vortex, centrifuge<br>briefly | -20°C   |  |  |
| For All Samples |            |                                                                                                    |                |                                     |         |  |  |
|                 |            | Beckman Coulter<br>SPRIselect Reagent                                                                 | _              | Manufacturer's recommendations.     | _       |  |  |
|                 |            | <b>Agilent Bioanalyzer High</b><br><b>Sensitivity Kit</b><br>If used for QC and<br>quantification     | _              | Manufacturer's<br>recommendations.  | _       |  |  |
|                 |            | DNA High Sensitivity<br>Reagent Kit<br>If LabChip used for QC                                         | _              | Manufacturer's recommendations.     | _       |  |  |
|                 |            | Agilent TapeStation<br>ScreenTape & Reagents<br>If used for QC and<br>quantification                  | _              | Manufacturer's<br>recommendations.  | _       |  |  |
| Place           | e on Ice   |                                                                                                    |                |                                     |         |  |  |
|                 |            | <b>Amp Mix</b><br>Retrieve from Single Cell<br>V(D)J Amplification Kits<br>DO NOT use the Library Amp | 2000047        | Vortex, centrifuge briefly.         | -20°C   |  |  |

#### User Guide | Chromium GEM-X Single Cell 5' Reagent Kits v3 with Cell Surface Protein

| ltem   |                                                                                             | 10x PN  | Preparation & Handling          | Storage |
|--------|---------------------------------------------------------------------------------------------|---------|---------------------------------|---------|
|        | Mix (PN 2000531) at this<br>step to avoid a significant<br>decrease in assay<br>performance |         |                                 |         |
| Obtain |                                                                                             |         |                                 |         |
|        | 10x Magnetic Separator B                                                                    | 2001212 | See Tips & Best Practices.      | Ambient |
|        | Qiagen Buffer EB                                                                            | _       | Manufacturer's recommendations. | Ambient |
|        | <b>Prepare 80% Ethanol</b><br>Prepare 15 ml for 8 reactions.                                | _       | Prepare fresh.                  | Ambient |

#### 3.1 V(D)J Amplification 1

- **a.** Place a tube strip on ice and transfer **2 μl** sample (post cDNA Amplification & QC, step 2.3A) to the same tube.
- **b.** Prepare V(D)J Amplification 1 Reaction Mix on ice. Vortex and centrifuge briefly.

|   | <b>plification 1 Rxn Mix</b><br>s in the order listed | PN                              | 1Χ<br>(μl) | 4X +<br>10%<br>(μl) | 8X +<br>10%<br>(μl) |
|---|-------------------------------------------------------|---------------------------------|------------|---------------------|---------------------|
| 0 | Amp Mix                                               | 2000047                         | 50         | 220                 | 440                 |
| • | T Cell Mix 1 v2                                       | Human 2000242/<br>Mouse 2000256 | 48         | 211.2               | 422.4               |
|   | or                                                    | or<br>Human 2000254/            |            |                     |                     |
| • | B Cell Mix 1 v2                                       | Mouse 2000258                   |            |                     |                     |
|   | Total                                                 |                                 | 98         | 431.2               | 862.4               |

- c. Add 98 μl V(D)J Amplification 1 Reaction Mix to each tube containing 2 μl sample.
- **d.** Pipette mix 5x (pipette set to 90 µl). Centrifuge briefly.
- e. Incubate in a thermal cycler with the following protocol.

| Lid Temperature                         | <b>Reaction Volume</b>   | Run Time            |
|-----------------------------------------|--------------------------|---------------------|
| 105°C                                   | 100 µl                   | ~20-30 min          |
| Step                                    | Temperature              | Time hh:mm:ss       |
| 1                                       | 98°C                     | 00:00:45            |
| 2                                       | 98°C                     | 00:00:20            |
| 3                                       | 62°C                     | 00:00:30            |
| 4                                       | 72°C                     | 00:01:00            |
| 5                                       | T Cell: Go to Step 2, 11 | x (total 12 cycles) |
| Different cycle numbers for T & B cells | B Cell: Go to Step 2, 7  | x (total 8 cycles)  |
| 6                                       | 72°C                     | 00:01:00            |
| 7                                       | 4°C                      | Hold                |

STOP

**f.** Store at  $4^{\circ}C$  for up to **72 h** or proceed to the next step.

## 3.2 Post V(D)J Amplification 1 Cleanup Double Sided – SPRIselect

- a. Vortex to resuspend SPRIselect Reagent. Add 50 μl SPRIselect Reagent (0.5X) to each sample. Pipette mix 15x (pipette set to 140 μl).
- **b.** Incubate **5 min** at **room temperature**.
- c. Place tube strip on the magnet-High until the solution clears.

DO NOT discard supernatant.

- d. Transfer 145  $\mu$ l supernatant to a new tube strip.
- e. Vortex to resuspend SPRIselect Reagent. Add 30 μl SPRIselect Reagent (0.8X) to each sample. Pipette mix 15x (pipette set to 150 μl).
- f. Incubate 5 min at room temperature.
- g. Place on the magnet-High until the solution clears.
- h. Remove 170 µl supernatant. DO NOT discard any beads.
- i. Add 200 µl 80% ethanol. Wait 30 sec.
- j. Remove the ethanol.
- **k. Repeat** steps i and j for a total of 2 washes.
- I. Centrifuge briefly. Place on the magnet-Low
- **m.** Remove remaining ethanol wash. DO NOT over-dry beads to ensure maximum elution efficiency.
- n. Remove from the magnet. Add 35.5 µl Buffer EB. Pipette mix 15x.
- o. Incubate 2 min at room temperature.
- **p.** Place on the magnet**·Low** until the solution clears.
- q. Transfer 35 µl sample to a new tube strip.
- r. Store at 4°C for up to 72 h or at −20°C for up to 1 week, or proceed to the next step.

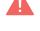

## 3.3 V(D)J Amplification 2

**a.** Prepare V(D)J Amplification 2 Reaction Mix on ice. Vortex and centrifuge briefly.

| V(D)J Amplification 2<br>Reaction Mix<br>Add reagents in the order<br>listed |                          | PN                                    | 1Χ<br>(μl) | 4X +<br>10%<br>(μl) | 8X +<br>10%<br>(μl) |
|------------------------------------------------------------------------------|--------------------------|---------------------------------------|------------|---------------------|---------------------|
| 0                                                                            | Amp Mix                  | 2000047                               | 50         | 220                 | 440                 |
| ٠                                                                            | T Cell Mix 2<br>v2       | Human 2000246/<br>Mouse 2000257<br>or | 15         | 66                  | 132                 |
| •                                                                            | or<br>B Cell Mix 2<br>v2 | Human 2000255/<br>Mouse 2000259       |            |                     |                     |
|                                                                              | Total                    |                                       | 65         | 286                 | 572                 |

- **b.** Add **65 μl** V(D)J Amplification 2 Reaction Mix to each tube containing **35** μl sample.
- **c.** Pipette mix 5x (pipette set to 90  $\mu$ l). Centrifuge briefly.
- **d.** Incubate in a thermal cycler with the following protocol.

| Lid Temperature                         | <b>Reaction Volume</b>   | Run Time           |
|-----------------------------------------|--------------------------|--------------------|
| 105°C                                   | 100 µl                   | ~25-30 min         |
| Step                                    | Temperature              | Time hh:mm:ss      |
| 1                                       | 98°C                     | 00:00:45           |
| 2                                       | 98°C                     | 00:00:20           |
| 3                                       | 62°C                     | 00:00:30           |
| 4                                       | 72°C                     | 00:01:00           |
| 5                                       | T Cell: Go to Step 2, 9× | (total 10 cycles)  |
| Different cycle numbers for T & B cells | B Cell: Go to Step 2, 7  | x (total 8 cycles) |
| 6                                       | 72°C                     | 00:01:00           |
| 7                                       | 4°C                      | Hold               |

STOP

e. Store at 4°C for up to 72 h or proceed to the next step.

## 3.4 Post V(D)J Amplification 2 Cleanup Double Sided – SPRIselect

- a. Vortex to resuspend SPRIselect Reagent. Add 50 μl SPRIselect Reagent (0.5X) to each sample. Pipette mix 15x (pipette set to 145 μl).
- **b.** Incubate **5 min** at **room temperature**.
- **c.** Place tube strip on the magnet**·High** until the solution clears. DO NOT discard supernatant.
- d. Transfer 145 µl supernatant to a new tube strip.
- e. Vortex to resuspend SPRIselect Reagent. Add 30 μl SPRIselect Reagent (0.8X) to each sample. Pipette mix 15x (pipette set to 150 μl).
- f. Incubate 5 min at room temperature.
- g. Place on the magnet-High until the solution clears.
- h. Remove 170 µl supernatant. DO NOT discard any beads.
- i. Add 200 µl 80% ethanol. Wait 30 sec.
- j. Remove the ethanol.
- k. Repeat steps i and j for a total of 2 washes.
- I. Centrifuge briefly. Place on the magnet-Low
- **m.** Remove remaining ethanol wash. DO NOT over-dry beads to ensure maximum elution efficiency.
- **n.** Remove from the magnet. Add **40.5 µl** Buffer EB. Pipette mix 15x.
  - o. Incubate 2 min at room temperature.
  - **p.** Place on the magnet-Low until the solution clears.
  - **q.** Transfer **40** µl sample to a new tube strip.
  - **r.** Store at **4°C** for up to **72 h** or at −**20°C** for up to **1 week**, or proceed to the next step.

EM-)

STOP

### **3.5 Post V(D)J Amplification QC & Quantification**

**a.** Run **1 µl** sample (see below for dilution) on an Agilent Bioanalyzer High Sensitivity chip.

Sample Dilution is dependent on the sample type.

| Sample Type                              | Dilution |
|------------------------------------------|----------|
| PBMCs amplified for TCR                  | 1:5      |
| PBMCs amplified for BCR                  | 1:2      |
| Purified primary T cells (TCR)           | 1:10     |
| Purified primary B cells (BCR)           | 1:5      |
| High RNA content cells (i.e. Cell Lines) | 1:15     |

Samples of RNA-rich cells may require additional dilution in nuclease-free water. The number of distinct peaks may vary. Higher molecular weight product (2,000-9,000 bp) may be present. This does not affect sequencing.

#### **Representative Traces**

#### **PBMCs amplified for TCR**

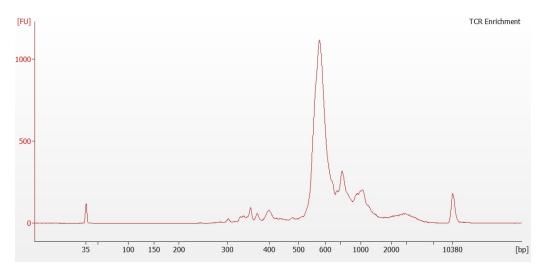

#### **PBMCs amplified for BCR**

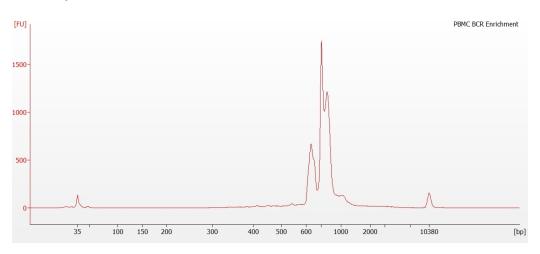

Determine yield for each sample. See example calculation in the following page.

#### Alternate QC Methods:

- Agilent TapeStation
- LabChip
- See Appendix on page 107 for representative traces

#### **Example Calculation**

- i. Select Region: Under the "Electropherogram" view, choose the "Region Table." Manually select the region of ~200 ~9000 bp.
- ii. Note Concentration [pg/µl]

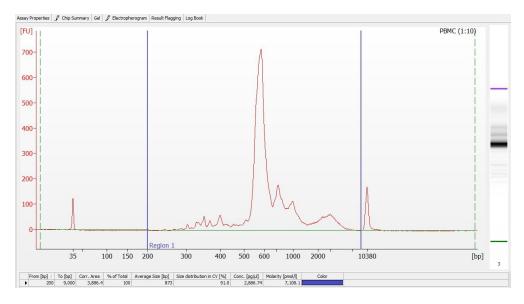

**iii.** Calculate: Multiply the diluted sample concentration [pg/μl] reported via Agilent 2100 Expert Software by the dilution factor and divide by 1000 to obtain the total V(D)J amplified product concentration in ng/μl.

Carry forward ONLY 25% of total V(D)J-amplified product yield into V(D)J Library Construction.

| Example Calculation of V(D)J-amplified Product Yield                                                                         |
|----------------------------------------------------------------------------------------------------|
| Concentration: <b>2886.74 pg/µl</b> Elution volume: 40 µl; Dilution Factor: 10                                               |
| Total Yield                                                                                                    |
| = <u>Conc'n (pg/μl) x Elution Vol. (μl) x Dilution Factor</u><br>1000 (pg/ng)                                                |
| = <u>2886.74 x 40 x 10</u><br>1000 (pg/ng)                                                                                   |
| =1154.70 <b>ng</b>                                                                                                    |
| Carrying Forward ONLY 25% of total V(D)J amplified-product for V(D)J<br>Library                                              |
| = Total cDNA x 0.25 = 1154.70 ng x 0.25                                                                                      |
| =288.68 ng                                                                                                    |
| Refer to step 4.5 for appropriate number of Sample Index PCR cycles based<br>on carry forward V(D)J-amplified product yield. |

Step 3: V(D)J Amplification from cDNA

# Step 4:

## V(D)J Library Construction

| 4.0 Get Started                                | 71 |
|------------------------------------------------|----|
| 4.1 Fragmentation, End Repair & A-tailing      | 73 |
| 4.2 Adaptor Ligation                           | 74 |
| 4.3 Post Ligation Cleanup – SPRIselect         | 74 |
| 4.4 Sample Index PCR                           | 76 |
| 4.5 Post Sample Index PCR Cleanup – SPRIselect | 77 |
| 4.6 Post Library Construction QC               | 78 |

## 4.0 Get Started

| Ite                             | m        |                                                                                                    | 10x PN                        | Preparation &<br>Handling                                      | Storage |  |  |
|---------------------------------|----------|----------------------------------------------------------------------------------------------------|-------------------------------|----------------------------------------------------------------|---------|--|--|
| Equilibrate to Room Temperature |          |                                                                                                    |                               |                                                                |         |  |  |
|                                 |          | Fragmentation Buffer                                                                                                    | 2000091                       | Thaw, vortex, verify<br>no precipitate,<br>centrifuge briefly  | -20°C   |  |  |
|                                 | •        | Ligation Mix                                                                                                    | 2001109                       | Thaw, vortex, verify<br>no precipitate,<br>centrifuge briefly. | -20°C   |  |  |
|                                 |          | Dual Index Plate TT<br>Set A<br>Verify name & PN.<br>Use indicated plate only                                                                                                    | 3000431                       | _                                                              | -20°C   |  |  |
|                                 |          | Beckman Coulter<br>SPRIselect Reagent                                                                                                    | _                             | Manufacturer's recommendations.                                | _       |  |  |
|                                 |          | Agilent Bioanalyzer<br>High Sensitivity Kit<br>If used for QC                                                                                                    | -                             | Manufacturer's recommendations.                                | _       |  |  |
|                                 |          | Agilent TapeStation<br>ScreenTape &<br>Reagents<br>If used for QC                                                                                                    | _                             | Manufacturer's recommendations.                                | _       |  |  |
|                                 |          | DNA High Sensitivity<br>Reagent Kit<br>If LabChip used for QC                                                                                                    | -                             | Manufacturer's recommendations.                                | _       |  |  |
| Place                           | e on Ice |                                                                                                    |                               |                                                                |         |  |  |
|                                 | •        | Fragmentation<br>Enzyme<br>Ensure that<br>Fragmentation Buffer<br>and Fragmentation<br>Enzyme from the same<br>kit are used together.<br>Lots are matched for<br>optimal performance | 2000090/2000104               | Centrifuge briefly.                                            | -20°C   |  |  |
|                                 | •        | DNA Ligase                                                                                                    | 220131/<br>220110             | Centrifuge briefly.                                            | -20°C   |  |  |
|                                 | 0        | Amp Mix or Library<br>Amp Mix                                                                                                    | 2000047/2000103 or<br>2000531 | Vortex, centrifuge<br>briefly.                                 | -20°C   |  |  |
|                                 |          | KAPA Library<br>Quantification Kit for                                                                                                    | _                             | Manufacturer's recommendations.                                | _       |  |  |

| ltem   |                                                                | 10x PN  | Preparation &<br>Handling       | Storage |
|--------|----------------------------------------------------------------|---------|---------------------------------|---------|
|        | Illumina Platforms                                             |         |                                 |         |
| Obtain |                                                                |         |                                 |         |
|        | 10x Magnetic<br>Separator B                                    | 2001212 | See Tips & Best<br>Practices.   | Ambient |
|        | Qiagen Buffer EB                                               | _       | Manufacturer's recommendations. | Ambient |
|        | <b>Prepare 80% Ethanol</b><br>Prepare 15 ml for 8<br>reactions | _       | Prepare fresh.                  | Ambient |

#### 4.1 Fragmentation, End Repair & A-tailing

**a.** Prepare a thermal cycler with the following incubation protocol.

| Lid Temperature                                                                     | Reaction<br>Volume | Run Time      |
|-------------------------------------------------------------------------------------|--------------------|---------------|
| 65°C                                                                                | 50 μl              | ~35 min       |
| Step                                                                                | Temperature        | Time hh:mm:ss |
| <b>Pre-cool block</b><br>Pre-cool block prior to preparing the<br>Fragmentation Mix | 4°C                | Hold          |
| Fragmentation                                                                       | 32°C               | 00:02:00      |
| End Repair & A-Tailing                                                              | 65°C               | 00:30:00      |
| Hold                                                                                | 4°C                | Hold          |

- **b.** Vortex Fragmentation Buffer. Verify there is no precipitate.
- c. Prepare Fragmentation Mix on ice. Pipette mix and centrifuge briefly.

| Fragmentation Mix      | PN       | 1Χ<br>(μl) | 4X + 10%<br>(μl) | 8X + 10%<br>(μl) |
|------------------------|----------|------------|------------------|------------------|
| Buffer EB              | -        | 25         | 110              | 220              |
| • Fragmentation Buffer | 2000091  | 5          | 22               | 44               |
| Fragmentation Enzyme   | 2000090/ |            |                  |                  |
|                        | 2000104  | 10         | 44               | 88               |
| Total                  |          | 40         | 176              | 352              |

- Version Specific
- d. Transfer ONLY 10 μl purified V(D)J-amplified product from V(D)J Amplification (step 3.4) to a tube strip. Note that only 10 μl (25%) V(D)J-amplified sample is sufficient for generating V(D)J library. The remaining sample can be stored at 4°C for up to 72 h or at -20°C for up to 4 weeks for generating additional V(D)J libraries.
  - e. Add 40 µl Fragmentation Mix to each 10 µl sample.
  - **f.** Pipette mix 15x (pipette set to 30 µl) on ice. Centrifuge briefly.
  - **g.** Transfer into the pre-cooled thermal cycler (**4**°**C**) and press "SKIP" to initiate the protocol.

#### 4.2 Adaptor Ligation

**a.** Prepare Adaptor Ligation Mix. Pipette mix and centrifuge briefly.

| Adaptor Ligation Mix<br>Add reagents in the order<br>listed | PN            | 1Χ<br>(μl) | 4X +<br>10%<br>(μl) | 8X +<br>10%<br>(μl) |
|-------------------------------------------------------------|---------------|------------|---------------------|---------------------|
| Ligation Mix                                                | 2001109       | 40         | 176                 | 352                 |
| <b>DNA Ligase</b>                                           | 220110/220131 | 10         | 44                  | 88                  |
| Total                                                       |               | 50         | 220                 | 440                 |

- **b.** Remove the sample from the thermal cycler.
- **c.** Add **50 μl** Adaptor Ligation Mix to **50 μl** sample. Pipette mix 15x (pipette set to 90 μl). Centrifuge briefly.
- **d.** Incubate in a thermal cycler with the following protocol.

| Lid Temperature                                                           | Reaction<br>Volume         | Run Time                |
|---------------------------------------------------------------------------|----------------------------|-------------------------|
| 30°C<br>(lid may be turned off if the instrument does not enable<br>30°C) | 100 µl                     | 15 min                  |
|                                                                           |                            |                         |
| Step                                                                      | Temperature                | <b>Time</b><br>hh:mm:ss |
| <b>Step</b><br>1                                                          | <b>Temperature</b><br>20°C |                         |

#### 4.3 Post Ligation Cleanup – SPRIselect

- a. Vortex to resuspend SPRIselect Reagent. Add 80 μl SPRIselect Reagent (0.8X) to each sample. Pipette mix 15x (pipette set to 150 μl).
- **b.** Incubate **5 min** at **room temperature**.
- c. Place on the magnet-High until the solution clears.
- d. Remove the supernatant.
- e. Add 200 µl 80% ethanol to the pellet. Wait 30 sec.
- **f.** Remove the ethanol.
- g. Repeat steps e and f for a total of 2 washes.
- h. Centrifuge briefly. Place on the magnet-Low.
- i. Remove any remaining ethanol. Air dry for 2 min.

- **j.** Remove from the magnet. Add **30.5 µl** Buffer EB. Pipette mix 15x. If beads still appear clumpy, continue pipette mixing until fully resuspended.
- k. Incubate 2 min at room temperature.
- **1.** Place on the magnet**-Low** until the solution clears.
- **m.** Transfer **30 µl** sample to a new tube strip.

#### 4.4 Sample Index PCR

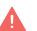

**a.** Choose the appropriate sample index sets to ensure that no sample indices overlap in a multiplexed sequencing run. Record the 10x sample index name (PN-3000431 Dual Index Plate TT Set A well ID) used.

- **b.** Add **50 μl** Library Amp Mix (PN-2000531) or Amp Mix (PN-2000047/2000103) to **30 μl** sample.
- **c.** Add **20** µl of an individual Dual Index TT Set A to each sample and record the well ID used. Pipette mix 5x (pipette set to 90 µl). Centrifuge briefly.

| Lid Temperature | Reaction Volume                         | Run Time      |
|-----------------|-----------------------------------------|---------------|
| 105°C           | 100 µl                                  | ~30 min       |
| Step            | Temperature                             | Time hh:mm:ss |
| 1               | 98°C                                    | 00:00:45      |
| 2               | 98°C                                    | 00:00:20      |
| 3               | 54°C                                    | 00:00:30      |
| 4               | 72°C                                    | 00:00:20      |
| 5               | Go to step 2, see below for # of cycles |               |
| 6               | 72°C                                    | 00:01:00      |
| 7               | 4°C                                     | Hold          |

**d.** Incubate in a thermal cycler with the following protocol.

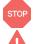

e. Store at 4°C for up to 72 h or proceed to the next step.

The table recommends a starting point for optimization. The total cycles should be optimized based on 25% carry forward V(D)J-amplified product yield/input calculated during Post V(D)J Amplification QC & Quantification (step 3.5).

| Recommended Cycle Numbers |              |  |  |  |  |
|---------------------------|--------------|--|--|--|--|
| cDNA Input                | Total Cycles |  |  |  |  |
| <25 ng                    | 9            |  |  |  |  |
| 25-150 ng                 | 8            |  |  |  |  |
| 151-500 ng                | 7            |  |  |  |  |
| 501-1,000 ng              | 6            |  |  |  |  |
| >1,500 ng                 | 5            |  |  |  |  |

#### **4.5 Post Sample Index PCR Cleanup – SPRIselect**

- a. Vortex to resuspend the SPRIselect reagent. Add 80 μl SPRIselect Reagent (0.8X) to each sample. Pipette mix 15x (pipette set to 150 μl).
- **b.** Incubate **5 min** at **room temperature**.
- c. Place the magnet-High until the solution clears.
- d. Remove the supernatant.
- e. Add 200 µl 80% ethanol to the pellet. Wait 30 sec.
- **f.** Remove the ethanol.
- g. Repeat steps e and f for a total of 2 washes.
- **h.** Centrifuge briefly. Place on the magnet-Low.
- i. Remove remaining ethanol. Air dry for 2 min.
- j. Remove from the magnet. Add 35.5 µl Buffer EB. Pipette mix 15x.
- k. Incubate 2 min at room temperature.
- **I.** Place on the magnet**-Low** until the solution clears.
- m. Transfer 35 µl to a new tube strip.
- **n.** Store at **4°C** for up to **72 h** or at **-20°C** for **long-term** storage.

**Representative Traces** 

#### 4.6 Post Library Construction QC

#### **Library QC**

Use Agilent Bioanalyzer, Perkin Elmer LabChip, or Agilent Tapestation for QC.

- **a.** Run **1 μl** sample at **1:10** dilution on an Agilent Bioanalyzer High Sensitivity chip.
- **b.** Select the region between 200-2,000 bp to determine average size of the library. This will be used as the insert size for library quantification.

# PBMCs amplified for TCR

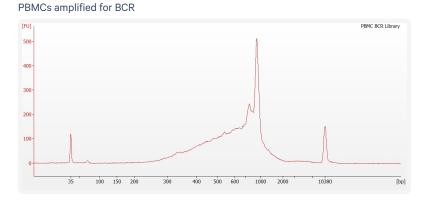

• See Appendix on page 107 for representative traces

#### **Library Quantification**

Library quantification should be performed prior to sequencing. For the most accurate quantitative assessment of libraries, a qPCR-based method should be used to ensure that the sequencing flowcell is loaded properly. See Post Library Construction Quantification using KAPA qPCR on page 109

# Step 5:

#### **5' Gene Expression Library Construction**

| 5.0 Get Started                                                              | 80 |
|------------------------------------------------------------------------------|----|
| Step Overview (Step 5.1d)                                                    | 82 |
| 5.1 GEX Fragmentation, End Repair & A-tailing                                | 84 |
| 5.2 GEX Post Fragmentation, End Repair & A-tailing Double Sided – SPRIselect | 85 |
| 5.3 GEX Adaptor Ligation                                                     | 86 |
| 5.4 GEX Post Ligation Cleanup – SPRIselect                                   | 86 |
| 5.5 GEX Sample Index PCR                                                     | 88 |
| 5.6 Post Sample Index PCR Double Sided Size Selection – SPRIselect           | 89 |
| 5.7 Post Library Construction QC                                             | 90 |

#### **5.0 Get Started**

| lter  | n         |                                                                                                    | 10x PN                        | Preparation &<br>Handling                              | Storage |
|-------|-----------|----------------------------------------------------------------------------------------------------|-------------------------------|--------------------------------------------------------|---------|
| Equil | ibrate to | Room Temperature                                                                                                    |                               |                                                        |         |
|       |           | Fragmentation Buffer                                                                                                    | 2000091                       | Thaw, vortex, verify<br>no precipitate,<br>centrifuge. | -20°C   |
|       | •         | Ligation Mix                                                                                                    | 2001109                       | Thaw, vortex, verify<br>no precipitate,<br>centrifuge. | -20°C   |
|       | A         | Dual Index Plate TT<br>Set A<br>Verify name & PN.<br>Use indicated plate only                                                                                                  | 3000431                       | _                                                      | -20°C   |
|       |           | Beckman Coulter<br>SPRIselect Reagent                                                                                                    | _                             | Manufacturer's recommendations.                        | _       |
|       |           | Agilent Bioanalyzer High<br>Sensitivity Kit<br>If used for QC                                                                                                    | _                             | Manufacturer's recommendations.                        | _       |
|       |           | DNA High Sensitivity<br>Reagent Kit<br>If LabChip used for QC                                                                                                    | -                             | Manufacturer's recommendations.                        | _       |
|       |           | Agilent TapeStation<br>ScreenTape & Reagents<br>If used for QC                                                                                                    | _                             | Manufacturer's recommendations.                        | _       |
| Place | on Ice    |                                                                                                    |                               |                                                        |         |
|       |           | Fragmentation Enzyme<br>Ensure that Fragmentation<br>Buffer and Fragmentation<br>Enzyme from the same kit<br>are used together. Lots are<br>matched for optimal<br>performance | 2000090<br>/2000104           | Centrifuge briefly.                                    | -20°C   |
|       |           | DNA Ligase                                                                                                    | 220110/220131                 | Centrifuge briefly.                                    | -20°C   |
|       | 0         | Library Amp Mix or Amp<br>Mix                                                                                                    | 2000531 or<br>2000047/2000103 | Vortex, centrifuge<br>briefly.                         | -20°C   |
|       |           | KAPA Library<br>Quantification Kit for<br>Illumina Platforms                                                                                                    | _                             | Manufacturer's recommendations.                        | _       |
| Obta  | in        |                                                                                                    |                               |                                                        |         |
|       |           | 10x Magnetic Separator<br>B                                                                                                    | 2001212                       | See Tips & Best<br>Practices.                          | Ambient |

| ltem |                                                                 | 10x PN | Preparation &<br>Handling       | Storage |
|------|-----------------------------------------------------------------|--------|---------------------------------|---------|
|      | Qiagen Buffer EB                                                | _      | Manufacturer's recommendations. | Ambient |
|      | <b>Prepare 80% Ethanol</b><br>Prepare 15 ml for 8<br>reactions. | _      | Prepare fresh.                  | Ambient |

#### **Step Overview (Step 5.1d)**

#### **Correlation between input & library complexity**

A Single Cell Gene Expression library is generated using a fixed proportion (10 µl, 25%) of the total cDNA (40 µl) obtained at step 2.3A. The complexity of this library will be comparable to one generated using a higher proportion (>25%) of the cDNA. The remaining proportion (30 µl, 75%) of the cDNA may be stored at **4°C** for up to **72 h** or at **-20°C** for long-term storage (up to **4 weeks**).

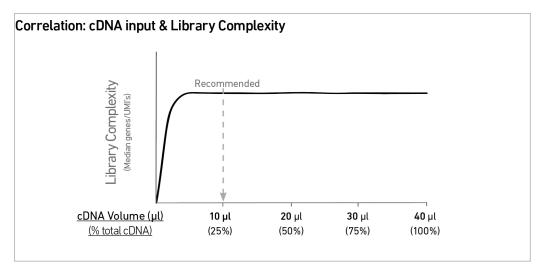

Note that irrespective of the total cDNA yield (ng), which may vary based on cell type, targeted cell recovery etc., this protocol has been optimized for a broad range of input mass (ng), as shown in the example below. The total number of SI PCR cycles (step 5.5d) should be optimized based on carrying forward a fixed proportion (10  $\mu$ l, 25%) of the total cDNA yield calculated during Post cDNA Amplification QC & Quantification (step 2.4).

|                     | Total<br>" Targeted Cell Violal |               |         | cDNA Input into<br>Fragmentation |           | SI PCR Cycle |
|---------------------|---------------------------------|---------------|---------|----------------------------------|-----------|--------------|
| Cell                |                                 | Recovery (ng) |         | Volume<br>(µl)                   | Mass (ng) | Number       |
| High RNA<br>Content | Low                             |               | 500 ng  | 10 µl                            | 125 ng    | 13           |
|                     | High                            |               | 3800 ng | 10 µl                            | 950 ng    | 10           |

#### **Example: Library Construction Input Mass & SI PCR Cycles**

|                    | Torgotod Coll |       | Call Targeted Cell |                | Total<br>cDNA |        | nput into<br>entation | SI PCR Cycle |
|--------------------|---------------|-------|--------------------|----------------|---------------|--------|-----------------------|--------------|
| Cell               |               | overy | Yield<br>(ng)      | Volume<br>(µl) | Mass (ng)     | Number |                       |              |
| Low RNA<br>Content | Low           |       | 2 ng               | 10 µl          | 0.5 ng        | 16     |                       |              |
| ***                | High          |       | 400 ng             | 10 µl          | 100 ng        | 12     |                       |              |

#### Example: Library Construction Input Mass & SI PCR Cycles (continued)

#### 5.1 GEX Fragmentation, End Repair & A-tailing

**a.** Prepare a thermal cycler with the following incubation protocol.

| Lid Temperature                                                                     | Reaction<br>Volume | Run Time                |
|-------------------------------------------------------------------------------------|--------------------|-------------------------|
| 65°C                                                                                | 50 µl              | ~35 min                 |
| Step                                                                                | Temperature        | <b>Time</b><br>hh:mm:ss |
| <b>Pre-cool block</b><br>Pre-cool block prior to preparing the Fragmentation<br>Mix | 4°C                | Hold                    |
| Fragmentation                                                                       | 32°C               | 00:05:00                |
| End Repair & A-Tailing                                                              | 65°C               | 00:30:00                |
| Hold                                                                                | 4°C                | Hold                    |

- **b.** Vortex Fragmentation Buffer. Verify there is no precipitate.
- **c.** Prepare Fragmentation Mix on ice. Add reagents in the order listed. Pipette mix and centrifuge briefly.

| <b>Fragmentation Mix</b> Add reagents in the order listed |                         | PN       | 1Χ<br>(μl) | 4X +<br>10%<br>(μl) | 8X +<br>10%<br>(μl) |
|-----------------------------------------------------------|-------------------------|----------|------------|---------------------|---------------------|
|                                                           | Buffer EB               | -        | 25         | 110                 | 220                 |
|                                                           | Fragmentation<br>Buffer | 2000091  | 5          | 22                  | 44                  |
|                                                           | Fragmentation           | 2000090/ |            |                     |                     |
| •                                                         | Enzyme                  | 2000104  | 10         | 44                  | 88                  |
|                                                           | Total                   |          | 40         | 176                 | 352                 |

- Version Specific
- d. Transfer ONLY 10 μl purified cDNA sample from Cleanup (step 2.3A) to a tube strip. Note that only 10 μl (25%) cDNA sample is sufficient for generating Gene Expression library. The remaining cDNA sample can be stored at 4°C for up to 72 h or at −20°C for up to 4 weeks for generating additional Gene Expression libraries.
- e. Add 40 µl Fragmentation Mix to each 10 µl sample.
- f. Pipette mix 15x (pipette set to 30  $\mu l)$  on ice. Centrifuge briefly.
- **g.** Transfer into the pre-cooled thermal cycler (**4**°**C**) and press "SKIP" to initiate the protocol.

#### 5.2 GEX Post Fragmentation, End Repair & A-tailing Double Sided – SPRIselect

- a. Vortex to resuspend SPRIselect reagent. Add 30 μl SPRIselect reagent (0.6X) to each sample. Pipette mix 15x (pipette set to 75 μl).
- b. Incubate 5 min at room temperature.
- **c.** Place on the magnet**·High** until the solution clears. DO NOT discard supernatant.
- d. Transfer **75 µl** supernatant to a new tube strip.
- e. Vortex to resuspend SPRIselect reagent. Add 10 μl SPRIselect reagent (0.8X) to each sample. Pipette mix 15x (pipette set to 80 μl).
- f. Incubate 5 min at room temperature.
- g. Place on the magnet-High until the solution clears.
- h. Remove 80 µl supernatant. DO NOT discard any beads.
- With the tube strip still on the magnet, add 125 μl 80% ethanol to the pellet. Wait 30 sec.
- **j.** Remove the ethanol.
- **k. Repeat** steps i and j for a total of 2 washes.
- **I.** Centrifuge briefly. Place on the magnet-**Low** until the solution clears.
- **m.** Remove remaining ethanol. DO NOT over dry to ensure maximum elution efficiency.
- **n.** Remove from the magnet. Add **50.5 μl** Buffer EB to each sample. Pipette mix 15x (pipette set to 45 μl).
- o. Incubate 2 min at room temperature.
- **p.** Place on the magnet-**High** until the solution clears.
- q. Transfer 50 µl sample to a new tube strip.

#### **5.3 GEX Adaptor Ligation**

**a.** Prepare Adaptor Ligation Mix. Pipette mix and centrifuge briefly.

| Adaptor Ligation Mix<br>Add reagents in the order<br>listed | PN            | 1Χ<br>(μl) | 4X +<br>10%<br>(μl) | 8X +<br>10%<br>(μl) |
|-------------------------------------------------------------|---------------|------------|---------------------|---------------------|
| Ligation Mix                                                | 2001109       | 40         | 176                 | 352                 |
| <b>DNA Ligase</b>                                           | 220110/220131 | 10         | 44                  | 88                  |
| Total                                                       |               | 50         | 220                 | 440                 |

- **b.** Add **50 μl** Adaptor Ligation Mix to **50 μl** sample. Pipette mix 15x (pipette set to 90 μl). Centrifuge briefly.
- **c.** Incubate in a thermal cycler with the following protocol.

| Lid Temperature                                                           | Reaction<br>Volume | Run Time                |
|---------------------------------------------------------------------------|--------------------|-------------------------|
| 30°C<br>(lid may be turned off if the instrument does not enable<br>30°C) | 100 μl             | 15 min                  |
| Step                                                                      | Temperature        | <b>Time</b><br>hh:mm:ss |
|                                                                           |                    |                         |
| 1                                                                         | 20°C               | 00:15:00                |

#### **5.4 GEX Post Ligation Cleanup – SPRIselect**

- a. Vortex to resuspend SPRIselect Reagent. Add 80 μl SPRIselect Reagent (0.8X) to each sample. Pipette mix 15x (pipette set to 150 μl).
- **b.** Incubate **5 min** at **room temperature**.
- c. Place on the magnet-High until the solution clears.
- d. Remove the supernatant.
- e. Add 200 µl 80% ethanol to the pellet. Wait 30 sec.
- **f.** Remove the ethanol.
- g. Repeat steps e and f for a total of 2 washes.
- **h.** Centrifuge briefly. Place on the magnet**-Low**.
- **i.** Remove any remaining ethanol. Air dry for **2 min**. DO NOT exceed 2 min as this will decrease elution efficiency.

- j. Remove from the magnet. Add **30.5 µl** Buffer EB. Pipette mix 15x.
- k. Incubate 2 min at room temperature.
- **I.** Place on the magnet**-Low** until the solution clears.
- **m.** Transfer **30**  $\mu$ **l** sample to a new tube strip.

#### 5.5 GEX Sample Index PCR

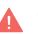

**a.** Choose the appropriate sample index sets to ensure that no sample indices overlap in a multiplexed sequencing run. Record the 10x sample index name (PN-3000431 Dual Index Plate TT Set A well ID) used.

- **b.** Add **50 μl** Library Amp Mix (PN-2000531) or Amp Mix (PN-2000047/2000103) to **30 μl** sample.
- **c.** Add **20 µl** of an individual Dual Index TT Set A to each sample and record the well ID used. Pipette mix 5x (pipette set to 90 µl). Centrifuge briefly.

| Lid Temperature | Reaction Volume                         | Run Time      |
|-----------------|-----------------------------------------|---------------|
| 105°C           | 100 µl                                  | ~30 min       |
| Step            | Temperature                             | Time hh:mm:ss |
| 1               | 98°C                                    | 00:00:45      |
| 2               | 98°C                                    | 00:00:20      |
| 3               | 54°C                                    | 00:00:30      |
| 4               | 72°C                                    | 00:00:20      |
| 5               | Go to step 2, see below for # of cycles |               |
| 6               | 72°C                                    | 00:01:00      |
| 7               | 4°C                                     | Hold          |

**d.** Incubate in a thermal cycler with the following protocol.

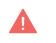

The table recommends a starting point for optimization. The total cycles should be optimized based on 25% carry forward cDNA yield/input calculated during cDNA QC & Quantification (step 2.4).

| n<br>c | Recommended Cycle Numbers |              |  |  |
|--------|---------------------------|--------------|--|--|
|        | cDNA Input                | Total Cycles |  |  |
|        | 0.25-50 ng                | 14-16        |  |  |
|        | 50-250 ng                 | 12-14        |  |  |
|        | 250-600 ng                | 10-12        |  |  |
|        | 600-1,100 ng              | 8-10         |  |  |
|        | 1,100-1,500 ng            | 6-8          |  |  |
|        | >1,500 ng                 | 5            |  |  |

e. Store at 4°C for up to 72 h or proceed to the next step.

STOP

### 5.6 Post Sample Index PCR Double Sided Size Selection – SPRIselect

- a. Vortex to resuspend the SPRIselect reagent. Add 60 μl SPRIselect Reagent (0.6X) to each sample. Pipette mix 15x (pipette set to 150 μl).
- **b.** Incubate **5 min** at **room temperature**.
- **c.** Place the magnet**·High** until the solution clears. DO NOT discard supernatant.
- d. Transfer 150 µl supernatant to a new tube strip.
- e. Vortex to resuspend the SPRIselect reagent. Add 20 μl SPRIselect Reagent (0.8X) to each transferred supernatant. Pipette mix 15x (pipette set to 150 μl).
- f. Incubate 5 min at room temperature.
- g. Place the magnet-High until the solution clears.
- **h.** Remove **165**  $\mu$ l supernatant. DO NOT discard any beads.
- With the tube still in the magnet, add 200 μl 80% ethanol to the pellet.
   Wait 30 sec.
- **j.** Remove the ethanol.
- k. Repeat steps i and j for a total of 2 washes.
- l. Centrifuge briefly. Place on the magnet-Low.
- **m.** Remove remaining ethanol. DO NOT over dry beads to ensure maximum elution efficiency.
- **n.** Remove from the magnet. Add **35.5 \mul** Buffer EB. Pipette mix 15x (pipette set to 35  $\mu$ l).
- o. Incubate 2 min at room temperature.
- **p.** Place on the magnet**·Low** until the solution clears.
- **q.** Transfer **35**  $\mu$ **l** to a new tube strip.
- **r.** Store at **4°C** for up to **72 h** or at **-20°C** for **long-term** storage.

STOP

#### **5.7 Post Library Construction QC**

#### **Library QC**

Use Agilent Bioanalyzer, Perkin Elmer LabChip, or Agilent Tapestation for QC.

- **a.** Run **1 μl** sample at **1:10** dilution on an Agilent Bioanalyzer High Sensitivity chip.
- **b.** Select the region between 200-2,000 bp to determine average size of the library. This will be used as the insert size for library quantification.

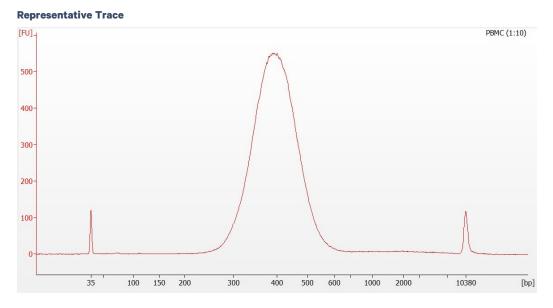

See Appendix on page 107 for representative traces

#### Quantification

Library quantification should be performed prior to sequencing. For the most accurate quantitative assessment of libraries, a qPCR-based method should be used to ensure that the sequencing flowcell is loaded properly.

See Post Library Construction Quantification using KAPA qPCR on page 109

## Step 6:

#### **Cell Surface Protein Library Construction**

| 6.0 Get Started                                       | 92 |
|-------------------------------------------------------|----|
| 6.1 Sample Index PCR                                  | 93 |
| 6.2 Post Sample Index PCR Size Selection – SPRIselect | 94 |
| 6.3 Post Library Construction QC                      | 95 |

#### 6.0 Get Started

| ltem                            |                                                                                      | 10x PN  | Preparation &<br>Handling       | Storage |  |  |  |
|---------------------------------|--------------------------------------------------------------------------------------|---------|---------------------------------|---------|--|--|--|
| Equilibrate to Room Temperature |                                                                                      |         |                                 |         |  |  |  |
|                                 | <b>Dual Index Plate TN Set A</b><br>Verify name & PN.<br>Use indicated plate only    | 3000510 | _                               | -20°C   |  |  |  |
|                                 | Beckman Coulter SPRIselect<br>Reagent                                                | —       | Manufacturer's recommendations. | —       |  |  |  |
|                                 | <b>Agilent Bioanalyzer High</b><br><b>Sensitivity Kit</b><br>If used for QC          | _       | Manufacturer's recommendations. | _       |  |  |  |
|                                 | <b>DNA High Sensitivity Reagent Kit</b><br>If LabChip used for QC                    | —       | Manufacturer's recommendations. | _       |  |  |  |
|                                 | Agilent TapeStation ScreenTape<br>& Reagents<br>If used for QC                       | _       | Manufacturer's recommendations. | _       |  |  |  |
| Place on Ice                    |                                                                                      |         |                                 |         |  |  |  |
|                                 | <b>Amp Mix</b><br>Retrieve from Chromium GEM-X<br>Single Cell 5' Feature Barcode Kit | 2000047 | Centrifuge briefly.             | -20°C   |  |  |  |
|                                 | KAPA Library Quantification Kit<br>for Illumina Platforms                            | _       | Manufacturer's recommendations. | _       |  |  |  |
| Obtain                          |                                                                                      |         |                                 |         |  |  |  |
|                                 | 10x Magnetic Separator B                                                             | 2001212 | See Tips & Best<br>Practices.   | Ambient |  |  |  |
|                                 | Qiagen Buffer EB                                                                     | _       | Manufacturer's recommendations. | Ambient |  |  |  |
|                                 | <b>Prepare 80% Ethanol</b><br>Prepare 20 ml for 8 reactions.                         | —       | Prepare fresh.                  | Ambient |  |  |  |

#### 6.1 Sample Index PCR

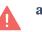

**a.** Choose the appropriate sample index sets to ensure that no sample indices overlap in a multiplexed sequencing run. Record the 10x sample index name (PN-3000510 Dual Index Plate TN Set A well ID) used.

**b.** Prepare Sample Index PCR Mix. Add reagents in the order listed.

| Samp       | ble Index PCR Mix                                                                    | PN      | 1Χ<br>(μl) | 4X +<br>10%<br>(μl) | 8X +<br>10%<br>(μl) |
|------------|--------------------------------------------------------------------------------------|---------|------------|---------------------|---------------------|
| $\bigcirc$ | <b>Amp Mix</b><br>Retrieve from Chromium GEM-X<br>Single Cell 5' Feature Barcode Kit | 2000047 | 50         | 220                 | 440                 |
|            | Buffer EB                                                                            | —       | 25         | 110                 | 220                 |
|            | Total                                                                                |         | 75         | 330                 | 660                 |

- **c.** Transfer **ONLY 5 μl** from the Transferred Supernatant Cleanup (step 2.3B) to a new tube strip.
  - Note that only 5 **µl** sample transfer is sufficient for generating Cell Surface Protein library.
  - The remaining sample can be stored at 4°C for up to 72 h or at −20°C for up to 4 weeks, for generating additional libraries.
- **d.** Add **75 μl** Sample Index PCR Mix to **5 μl** Transferred Supernatant Cleanup sample.
- **e.** Add **20 μl** of an individual Dual Index TN Set A to each sample and record the well ID used. Pipette mix 5x (pipette set to 90 μl). Centrifuge briefly.

| id Temperature | Reaction Volume                                    | Run Time      |
|----------------|----------------------------------------------------|---------------|
| 105°C          | 100 µl                                             | ~35 min       |
| Step           | Temperature                                        | Time hh:mm:ss |
| 1              | 98°C                                               | 00:00:45      |
| 2              | 98°C                                               | 00:00:20      |
| 3              | 54°C                                               | 00:00:30      |
| 4              | 72°C                                               | 00:00:20      |
| 5              | Go to step 2, repeat 11X for a total of 12 cycles* |               |
| 6              | 72°C                                               | 00:01:00      |
| 7              | 4°C                                                | Hold          |

#### **f.** Incubate in a thermal cycler with the following protocol.

\*Optimization of cycle number may be needed based on target protein expression levels and number of antibodies used for labeling.

#### 6.2 Post Sample Index PCR Size Selection – SPRIselect

- **a.** Vortex to resuspend the SPRIselect reagent. Add **120 μl** SPRIselect Reagent **(1.2X)** to each sample. Pipette mix 15x (pipette set to 150 μl).
- **b.** Incubate **5 min** at **room temperature**.
- **c.** Place on the magnet**·High** until the solution clears. Remove the supernatant.
- d. Add **300 µl** 80% ethanol to the pellet. Wait 30 sec.
- e. Remove the ethanol.
- f. Add 200 µl 80% ethanol to the pellet. Wait 30 sec.
- **g.** Remove the ethanol.
- h. Centrifuge briefly. Place on the magnet-Low. Remove remaining ethanol.
- i. Remove from the magnet. Add **35.5 µl** Buffer EB. Pipette mix 15x.
- j. Incubate 2 min at room temperature.
- **k.** Place on the magnet-Low until the solution clears.
- **1.** Transfer **35 µl** to a new tube strip.

**m.** Store at **4°C** for up to **72 h** or at −**20°C** for **long-term** storage.

STOP

#### **6.3 Post Library Construction QC**

#### **Library QC**

Use Agilent Bioanalyzer, Perkin Elmer LabChip, or Agilent Tapestation for QC.

- **a.** Run **1 μl** sample at 1:10 dilution on an Agilent Bioanalyzer High Sensitivity chip.
- **b.** Select the region between 150-300 bp to determine average size of the library. This will be used as the insert size for library quantification.

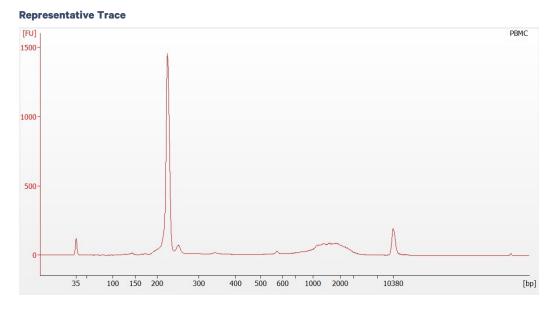

See Appendix on page 107 for representative traces

#### Quantification

Library quantification should be performed prior to sequencing. For the most accurate quantitative assessment of libraries, a qPCR-based method should be used to ensure that the sequencing flowcell is loaded properly.

See Post Library Construction Quantification using KAPA qPCR on page 109

# Step 7:

#### Sequencing

| Sequencing Libraries                      | 97  |
|-------------------------------------------|-----|
| Illumina Sequencer Compatibility          | 98  |
| Sample Indices                            | 98  |
| Library Sequencing Depth & Run Parameters | 98  |
| Library Loading                           | 99  |
| Library Pooling                           | 99  |
| Data Analysis and Visualization           | 100 |

#### **Sequencing Libraries**

#### Chromium Single Cell V(D)J & Gene Expression Libraries

Chromium Single Cell 5' Gene Expression and V(D)J Dual Index libraries comprise standard Illumina paired-end constructs which begin with P5 and end with P7. These libraries include 16 bp 10x Barcodes at the start of TruSeq Read 1 while i7 and i5 sample index sequences are incorporated as the sample index read. TruSeq Read 1 and TruSeq Read 2 are standard Illumina sequencing primer sites used in paired-end sequencing of Single Cell Gene Expression and V(D)J libraries.

#### **Chromium Single Cell V(D)J Library**

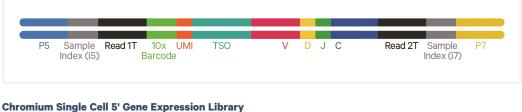

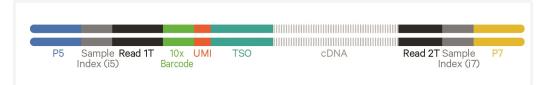

#### **Chromium Single Cell 5' Cell Surface Protein Libraries**

Chromium Single Cell 5' Cell Surface Protein Dual Index libraries comprise standard Illumina paired-end constructs which begin with P5 and end with P7. These libraries include 16 bp 10x Barcodes at the start of Truseq Read 1 while i7 and i5 sample index sequences are incorporated as the sample index read. TruSeq Read 1 and Nextera Read 2 (Read 2N) are standard Illumina sequencing primer sites used in paired-end sequencing of Cell Surface Protein libraries.

#### **Chromium Single Cell 5' Cell Surface Protein Library**

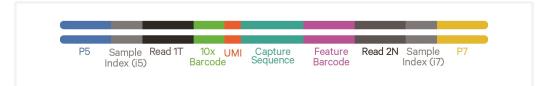

Sequencing these libraries produces a standard Illumina BCL data output folder.

#### **Illumina Sequencer Compatibility**

The compatibility of the listed sequencers has been verified by 10x Genomics. Some variation in assay performance is expected based on sequencer choice. For more information about performance variation, visit the 10x Genomics Support website.

- MiSeq
- NextSeq 500/550/2000
- HiSeq 2500 (Rapid Run)
- HiSeq 3000/4000
- NovaSeq 6000

#### **Sample Indices**

Each sample index in the relevant Dual Index Kit contains a mix of one unique i7 and one unique i5 sample index. If multiple samples are pooled in a sequence lane, the sample index name (i.e. the Dual Index plate well ID) is needed in the sample sheet used for generating FASTQs with "cellranger mkfastq". If multiple libraries are pooled in a sequence lane, a separate sample index is needed with each library (see Sample Indices in Sample Index PCR on page 32).

#### Library Sequencing Depth & Run Parameters

| Parameter        | Description                                                                                                    |
|------------------|----------------------------------------------------------------------------------------------------|
| Sequencing Depth | Minimum 5,000 read pairs/cell for V(D)J library<br>Minimum 20,000 read pairs/cell for 5' Gene Expression library<br>Minimum 5,000 read pairs/cell for 5' Cell Surface Protein library |
| Sequencing Type  | Paired-end, dual indexing                                                                                                    |
| Sequencing Read  | Recommended Number of Cycles                                                                                                    |
| Read 1           | 28 cycles                                                                                                    |
| i7 Index         | 10 cycles                                                                                                    |
| i5 Index         | 10 cycles                                                                                                    |
| Read 2           | 90 cycles                                                                                                    |

#### **Library Loading**

Once quantified and normalized, libraries should be denatured and diluted as recommended for Illumina sequencing platforms. Refer to Illumina documentation for denaturing and diluting libraries. Refer to the 10x Genomics Support website for more information.

#### V(D)J, 5' Gene Expression, and Cell Surface Protein libraries

GEM-3

|                                     | , 0                         |          |
|-------------------------------------|-----------------------------|----------|
| Instrument                          | Loading Concentration (pM)* | PhiX (%) |
| MiSeq                               | 12                          | 1        |
| NextSeq 500/550                     | 1.6                         | 1        |
| NextSeq 1000/2000                   | 650                         | 1        |
| HiSeq 2500 (RR)                     | 12                          | 1        |
| HiSeq 4000                          | 240                         | 1        |
| NovaSeq 6000 Standard & Xp workflow | 150                         | 1        |

#### **Library Loading**

\*Minor updates to the loading concentrations

#### **Library Pooling**

Different libraries maybe pooled for sequencing, taking into account the differences in cell number and per-cell read depth requirements between each library. Samples utilizing the same sample index should not be pooled together or run on the same flow cell lane, as this would not enable correct sample demultiplexing.

#### Library Pooling Example

\*10% PhiX is recommended when pooling Gene Expression, V(D)J, and Cell Surface Protein libraries at a ratio of 1:1:1.

| Libraries                    | Sequencing Depth<br>(read pairs per cell) | Library<br>Pooling<br>Ratio |
|------------------------------|-------------------------------------------|-----------------------------|
| Example 1                    |                                           |                             |
| V(D)J library                | 5,000                                     | 1                           |
| 5' Gene Expression library   | 20,000                                    | 4                           |
| Cell Surface Protein library | 5,000                                     | 1                           |
| Example 2                    |                                           |                             |
| V(D)J library                | 5,000                                     | 1                           |
| 5' Gene Expression library   | 50,000                                    | 10                          |
| Cell Surface Protein library | 5,000                                     | 1                           |

#### **Data Analysis and Visualization**

Sequencing data may be analyzed using Cell Ranger and visualized using Loupe Browser. Key features for these tools are listed below. For detailed product-specific information, visit the 10x Genomics Support website.

#### **Cell Ranger**

Cell Ranger is a set of analysis pipelines that processes Chromium Single Gene Expression data to align reads, generate Feature Barcode matrices and perform clustering and gene expression analysis.

- Input: Binary base call (BCL) and FASTQ
- Output: BAM, MEX, CSV, HDF5, Web Summary, .cloupe/.loupe
- Operating System: Linux

#### **Cloud Analysis**

Cloud Analysis is currently only available for US & Canada customers.

Cloud Analysis allows users to run Cell Ranger analysis pipelines from a web browser while computation is handled in the cloud.

- Key features: scalable, highly secure, simple to set up and run
- Input: FASTQ
- Output: BAM, MEX, CSV, HDF5, Web Summary, .cloupe/.loupe

#### Loupe Browser

Loupe Browser is an interactive data visualization application that requires no prior programming knowledge.

- Input: .cloupe, .vloupe
- Output: Data visualization, including t-SNE and UMAP projections, custom clusters, differentially expressed genes
- Operating System: MacOS, Windows

# Troubleshooting

| GEM Generation & Barcoding | 102 |
|----------------------------|-----|
| Chromium X Series Errors   | 106 |

#### **GEM Generation & Barcoding**

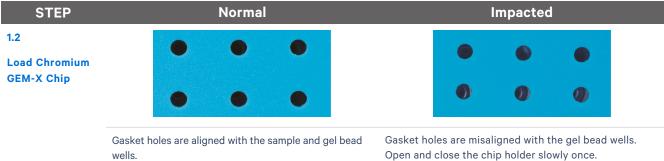

Open and close the chip holder slowly once. One of the rows of Chromium X/iX gasket will not align with the GEM-X chip. This is normal and will not impact the assay.

1.4d

After Chip is removed from the instrument and the wells are exposed.

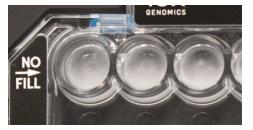

All recovery wells are similar in volume and opacity.

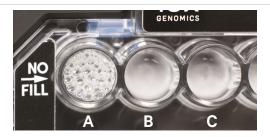

Recovery well A indicates a wetting failure. Not all wetting failures may present themselves with excess bubbles (foam).

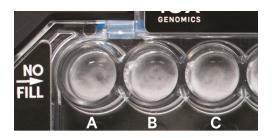

Recovery wells A-C show normal emulsions. Not all normal emulsions may have small (in size and number) bubbles in the recovery wells.

Inspecting emulsions in pipette tips is recommended for diagnosing emulsion failures.

| STEP                               | Normal                                                                                       | Impacted                                                                                                    |
|------------------------------------|----------------------------------------------------------------------------------------------|----------------------------------------------------------------------------------------------------|
| 1.4e<br>Transfer GEMs<br>from Chip |                                                                                              | Wetting failure<br>Normal emulsion                                                                                                    |
|                                    | All liquid levels are similar in volume and opacity without air trapped in the pipette tips. | <ul> <li>Pipette tip A shows wetting failure. Pipette tips B-C show uniform emulsions &amp; slightly low volumes. (~95 μl) Most wetting failures will not impact emulsion volumes of other sample run on the chip.</li> <li>Occasionally, wetting failures may impact the emulsion volumes recovered from other lanes. This is expected and does not indicate an emulsion failure if the samples are uniform in volume and opacity (B-C).</li> </ul> |
|                                    |                                                                                              |                                                                                                    |

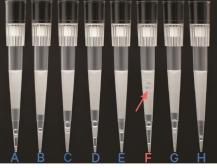

In pipette tips A-E & G-H, a portion of the emulsion displays separate layers of oil, which indicates clog. Pipette tip F indicates a clog (separate oil layers) and wetting failure (non-uniform emulsion).

Emulsion failures are not expected to be observed across the entire chip. The above images are for illustrative purposes to show a range in emulsion failures. A clog is not expected to impact other lanes on the chip.

STEP

2.1a

After transfer of the GEMs + Recovery Agent

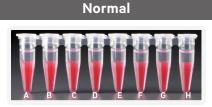

All liquid levels are similar in the aqueous sample volume (clear) and Recovery Agent/ Partitioning Oil (pink).

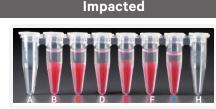

Tube G indicates a reagent clog has occurred. There is a decreased volume of aqueous layer (clear). Tube C and E indicate a wetting failure has occurred. There is an abnormal volume of Recovery Agent/Partitioning Oil (pink).

2.1b After aspiration of Recovery Agent/ Partitioning Oil

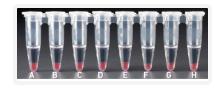

All liquid volumes are similar in the aqueous sample volume (clear) and residual Recovery Agent/Partitioning Oil (pink).

n the aqueous sample Tube G inc covery a decrease also a grea Partitionin

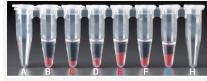

Tube G indicates a reagent clog has occurred. There is a decreased volume of aqueous layer (clear). There is also a greater residual volume of Recovery Agent/ Partitioning Oil (pink).

Tube C and E indicate a wetting failure has occurred. There is an abnormal residual volume of Recovery Agent/Partitioning Oil (pink).

2.1d After addition of Dynabeads Cleanup Mix

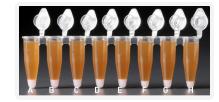

All liquid volumes are similar after addition of the Dynabeads Cleanup Mix.

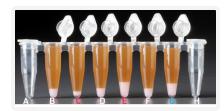

Tube G indicates a reagent clog has occurred. There is an abnormal ratio of Dynabeads Cleanup Mix (brown) to Recovery Agent/Partitioning Oil (appears white). Tube C and E indicate a wetting failure has occurred. There is an abnormal ratio of Dynabeads Cleanup Mix (brown) to Recovery Agent/Partitioning Oil (appears white).

If a channel clogs or wetting failure occurs during GEM generation, it is recommended that the sample be remade. If any of the listed issues occur, take a picture and send it to support@10xgenomics.com for further assistance. Replacement reagents and chips may be provided for properly documented clogs or wetting failures if they are associated with runs of unexpired reagents and chips, and are reported within 30 days of the expiration date. Consult the Best Practices to Minimize Chromium Next GEM Chip Clogs and Wetting Failures (Technical Note CG000479) for more information.

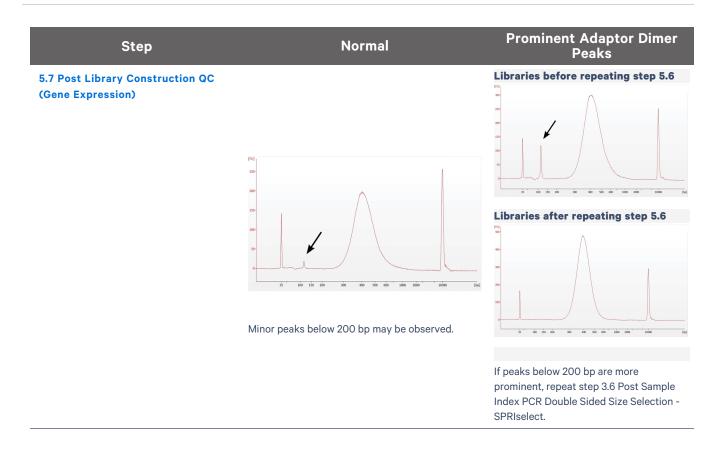

#### **Chromium X Series Errors**

The Chromium X touchscreen will guide the user through recoverable errors. If the error continues, or if the instrument has seen critical or intermediate errors, email support@10xgenomics.com with the displayed error code. Support will request a troubleshooting package. Upload pertinent logs to 10x Genomics by navigating to the Logs menu option on screen.

#### There are two types of errors:

**Critical Errors** – When the instrument has seen a critical error, the run will immediately abort. Do not proceed with any further runs. Contact support@10xgenomics.com with the error code.

- a. System Error
- **b.** Pressure Error
- c. Chip Error
- d. Run Error
- e. Temperature Error
- **f.** Software Error

**User Recoverable Errors** – Follow error handling instructions through the touchscreen and continue the run.

- a. Gasket Error
- **b.** Tray Error
- c. Chip Error
- d. Unsupported Chip Error
- e. Network Error
- **f.** Update Error

Consult the Chromium X Series (X/iX) User Guide (CG000396) for additional information and follow the Chromium X touchscreen prompts for execution. The Chromium X touchscreen will guide the user through recoverable errors.

# Appendix

| GEM-X Chip Loading Overview                              | 108 |
|----------------------------------------------------------|-----|
| Post Library Construction Quantification using KAPA qPCR | 109 |
| LabChip Traces                                           | 110 |
| Oligonucleotide Sequences                                | 111 |

#### **GEM-X Chip Loading Overview**

This section provides a quick overview to the GEM-X chip loading and does not include detailed instructions. Refer to Load GEM-X Chip on page 41 for details. The Chromium X/iX Chip Holder and X/iX Chip Gasket images shown here are representative. Refer to Assemble GEM-X Chip on page 37 for details.

#### Steps

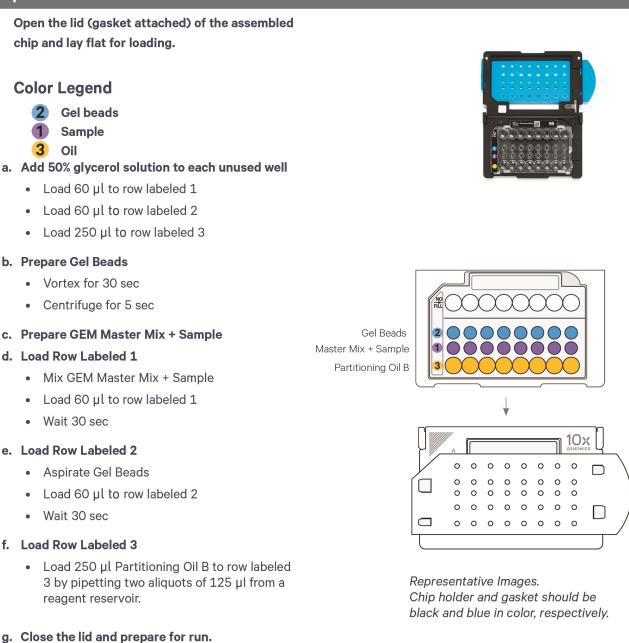

#### Post Library Construction Quantification using KAPA qPCR

- a. Thaw KAPA Library Quantification Kit for Illumina Platforms.
- **b.** Dilute **2 μl** sample with deionized water to appropriate dilutions that fall within the linear detection range of the KAPA Library Quantification Kit for Illumina Platforms. (For more accurate quantification, make the dilution(s) in duplicate).
- **c.** Make enough Quantification Master Mix for the DNA dilutions per sample and the DNA Standards (plus 10% excess) using the guidance for 1 reaction volume below.

| Quantification Master Mix     | 1Χ (μl) |
|-------------------------------|---------|
| SYBR Fast Master Mix + Primer | 12      |
| Water                         | 4       |
| Total                         | 16      |

- **d.** Dispense **16 μl** Quantification Master Mix for sample dilutions and DNA Standards into a 96 well PCR plate.
- e. Add **4 μl** sample dilutions and **4 μl** DNA Standards to appropriate wells. Centrifuge briefly.
- **f.** Incubate in a thermal cycler with the following protocol.

| Step | Temperature                         | Run Time |
|------|-------------------------------------|----------|
| 1    | 95°C                                | 00:03:00 |
| 2    | 95°C                                | 00:00:05 |
| 3    | 67°C<br>Read Signal                 | 00:00:30 |
| 4    | Go to Step 2, 29X (Total 30 cycles) |          |

**g.** Follow the manufacturer's recommendations for qPCR-based quantification. For library quantification for sequencer clustering, determine the concentration based on insert size derived from the Bioanalyzer/TapeStation trace.

#### LabChip Traces

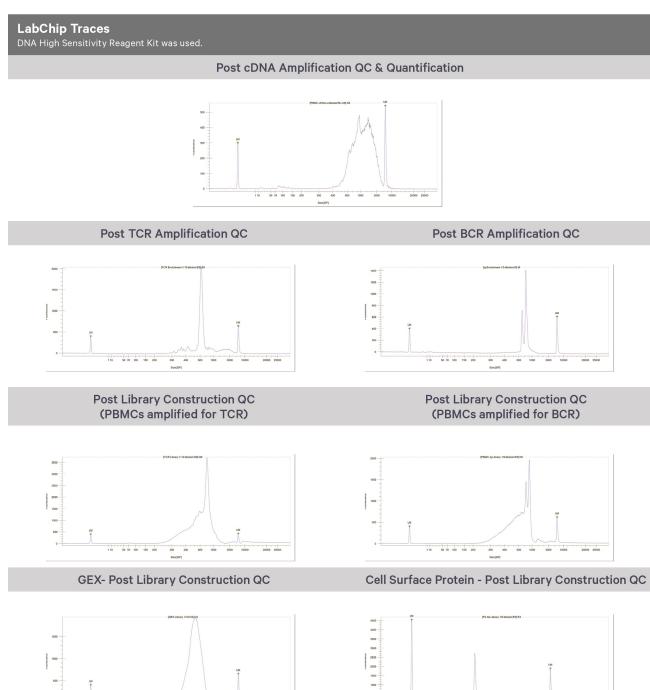

60 100 150 200

1 10 50 70 100 150 200

3000

30000 3500

#### **Oligonucleotide Sequences**

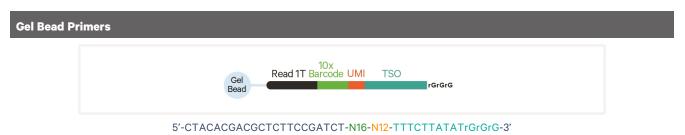

# Gene Expression Library Sample Index PCR Product P5 Sample Read 1T 10x UMI TSO cDNA Read 2T Sample P7 Index (i5) Barcode CDNA Read 2T Sample P7

5'-AATGATACGGCGACCACCGAGATCTACAC-N10-ACACTCTTTCCCTACACGACGCTCTTCCGATCT-N16-N12-TTTCTTATATGGG-cDNA\_Insert-AGATCGGAAGAGCACACGTCTGAACTCCAGTCAC-N10-ATCTCGTATGCCGTCTTCTGCTTG-3'

3'-TTACTATGCCGCTGGTGGCTCTAGATGTG-N10-TGTGAGAAAGGGATGTGCTGCGAGAAGGCTAGA-N16-N12-AAAGAATATACCC-cDNA\_Insert-TCTAGCCTTCTCGTGTGCAGACTTGAGGTCAGTG-N10-TAGAGCATACGGCAGAAGACGAAC-5'

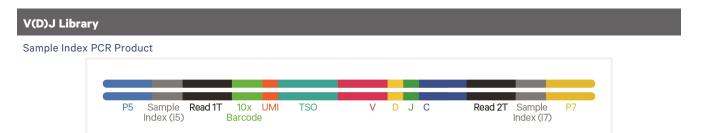

5'-AATGATACGGCGACCACCGAGATCTACAC-N10-ACACTCTTTCCCTACACGACGCTCTTCCGATCT-N16-N12-TTTCTTATATGGG-Insert-AGATCGGAAGAGCACACGTCTGAACTCCAGTCAC-N10-ATCTCGTATGCCGTCTTCTGCTTG-3'

3'-TTACTATGCCGCTGGTGGCTCTAGATGTG-N10-TGTGAGAAAGGGATGTGCTGCGAGAAGGCTAGA-N16-N12-AAAGAATATACCC-Insert-TCTAGCCTTCTCGTGTGCAGACTTGAGGTCAGTG-N10-TAGAGCATACGGCAGAAGACGAAC-5'

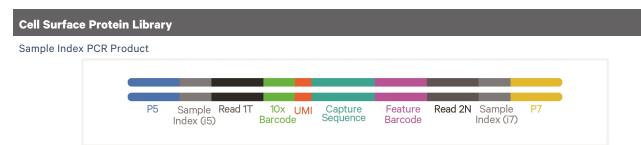

5'-AATGATACGGCGACCACCGAGATCTACAC-N10-ACACTCTTTCCCTACACGACGACGCTCTTCCGATCT-N16-N12-TTTCTTATATGGG-N9-N15-N10-CTGTCTCTTATACACATCTCCGAGCCCACGAGAC-N10-ATCTCGTATGCCGTCTTCTGCTTG-3'

3'-TTACTATGCCGCTGGTGGCTCTAGATGTG-N10-TGTGAGAAAGGGATGTGCTGCGAGAAGGCTAGA-N16-N12-AAAGAATATACCC-N9-N15-N10-GACAGAGAAAATATGTGTAGAGGCTCGGGTGCTCTG-N10-TAGAGCATACGGCAGAAGACGAAC-5'

#### **Additional Sequences**

| Protocol Step 3.1 – V(E             | 0)J Amplification 1                                            |            |                                                                                                    |              |
|-------------------------------------|----------------------------------------------------------------|------------|----------------------------------------------------------------------------------------------------|--------------|
| Human T Cell Mix 1 v2<br>PN-2000242 | Forward Primer: PCR Primer<br>5'-GATCTACACTCTTTCCCTACACGACGC-3 | ,          | Reverse Outer Primers:<br>5'-tgaaggggtttgcacatgca-3'<br>5'-tcaggcagtatctggagtcattgag-3                                                                                                    | Outer Primer |
| Human B Cell Mix 1 v2<br>PN-2000254 | Forward Primer: PCR Primer<br>5'-GATCTACACTCTTTCCCTACACGACGC-3 | y.         | Reverse Outer Primers:<br>5'-CAGGGCACAGTCACATCCT-3'<br>5'-T6CT6GACCACGCATTTGTA-3'<br>5'-GGTTTTGTTGTCGACCCAGTCT-3'<br>5'-TTGTCCACCTTGGTAGTGTTGCT-3'<br>5'-CATGACGTCCTTGGAAGGCA-3'<br>5'-TGTGGGGACTTCCACTG-3'<br>5'-TTCTCGTAGTCTGCTTTGCTCAG-3'                                                                                                    | Outer Primer |
| Mouse T Cell Mix 1 v2<br>PN-2000256 | Forward Primer:<br>5'-gatctacactctttccctacacgacgc-3            | PCR Primer | Reverse Outer Primers:<br>5'-CTGGTTGCTCCAGGCAATGG-3'<br>5'-TGTAGGCCTGAGGGTCCGT-3'                                                                                                    | Outer Primer |
| Mouse B Cell Mix 1 v2<br>PN-2000258 | Forward Primer:<br>5'-GATCTACACTCTTTCCCTACACGACGC-3            | PCR Primer | Reverse Outer Primers:<br>5'-TCAGCACGGGACAAACTCTTCT-3'<br>5'-GCAGGAGACAGACTCTTCTCCA-3'<br>5'-AACTGGCTCATGGTGATGGT-3'<br>5'-TGGTCACTTGGCTGGTGAGGT-3'<br>5'-CACTTGGCAGGTGAACTGTTTTCT-3'<br>5'-AACCTTCAAGGATGCTCTTGGGA-3'<br>5'-GGACAGGGATCCAGAGTTCCA-3'<br>5'-AGGTGACGGTCTGACTTGGC-3'<br>5'-GGCACCTTGTCCAATCATGTTCC-3'<br>5'-ATGTCGTTCATACTCGTCCTTGGT-3'                    | Outer Primer |
| Protocol Step 3.3 – V(E             | ))J Amplification 2                                            |            |                                                                                                    |              |
| Human T Cell Mix 2 v2<br>PN-2000246 | Forward Primer:<br>5'-gatctacactctttccctacacgacgc-3            | PCR Primer | Reverse Inner Primers:<br>5'-AGTCTCTCAGCTGGTACACG-3'<br>5'-TCTGATGGCTCAAACACAGC-3'                                                                                                    | Inner Primer |
| Human B Cell Mix 2 v2<br>PN-2000255 | Forward Primer:<br>5'-GATCTACACTCTTTCCCTACACGACGC-3            | PCR Primer | Reverse Inner Primers:<br>5'-GGGAGTTCTGGCGGTCA-3'<br>5'-GGTGCCAGGTATCAAGCAT-3'<br>5'-GTGTCCAGGTCATCACAC-3'<br>5'-TCCTGAGGACTGTAGGACAGC-3'<br>5'-CACGCTGCTCGTATCCGA-3'<br>5'-TAGCTGCTGGCGCCGC-3'<br>5'-GCGTTATCCACCTTCCACTGT-3'                                                                                                    | Inner Primer |
| Mouse T Cell Mix 2 v2<br>PN-2000257 | Forward Primer:<br>5'-GATCTACACTCTTTCCCTACACGACGC-3            | PCR Primer | Reverse Inner Primers:<br>5'-AGTCAAAGTCGGTGAACAGGCA-3'<br>5'-GGCCAAGCACCACGAGGGTA-3'                                                                                                    | Inner Primer |
| Mouse B Cell Mix 2 v2<br>PN-2000259 | Forward Primer:<br>5'-GATCTACACTCTTTCCCTACACGACGC-3            | PCR Primer | Reverse Inner Primers:<br>5'-TACACACCAGTGTGGCCTT-3'<br>5'-CAGGCCACTGTCACACCACT-3'<br>5'-CAGGCCACCATTCATCGTGCCC-3'<br>5'-GCAGGCAACATTCATCGTGCCT-3'<br>5'-CCGTTTGAGATCAGTTTGCCATCCT-3'<br>5'-TGCGAGGTGGCTAGGTACTTG-3'<br>5'-CCGTTGACCAGGCATCC-3'<br>5'-AGGCTCACGGAGGAACCAGTTG-3'<br>5'-AGGAGTCCACGTCACCGA-3'<br>5'-AGAAGATCCACTTCACCTTGAAC-3'<br>5'-GCACCACACGACTGAGGCAC-3' | Inner Primer |